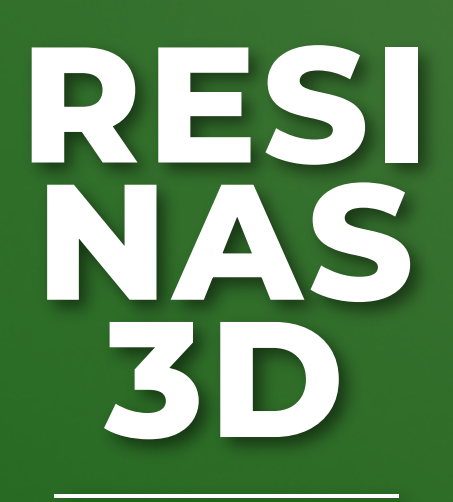

PROCESSOS E APLICAÇÕES

 $\bullet$ 

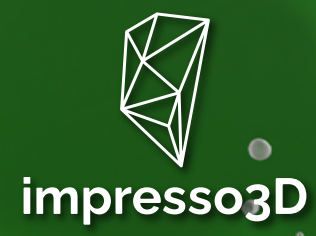

Λ

# RESI NAS 3D

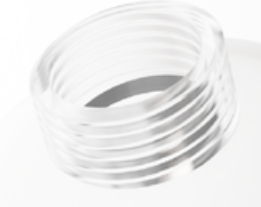

 $\circ$ 

### PROCESSOS E APLICAÇÕES

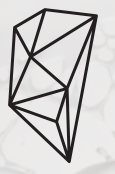

impresso3D

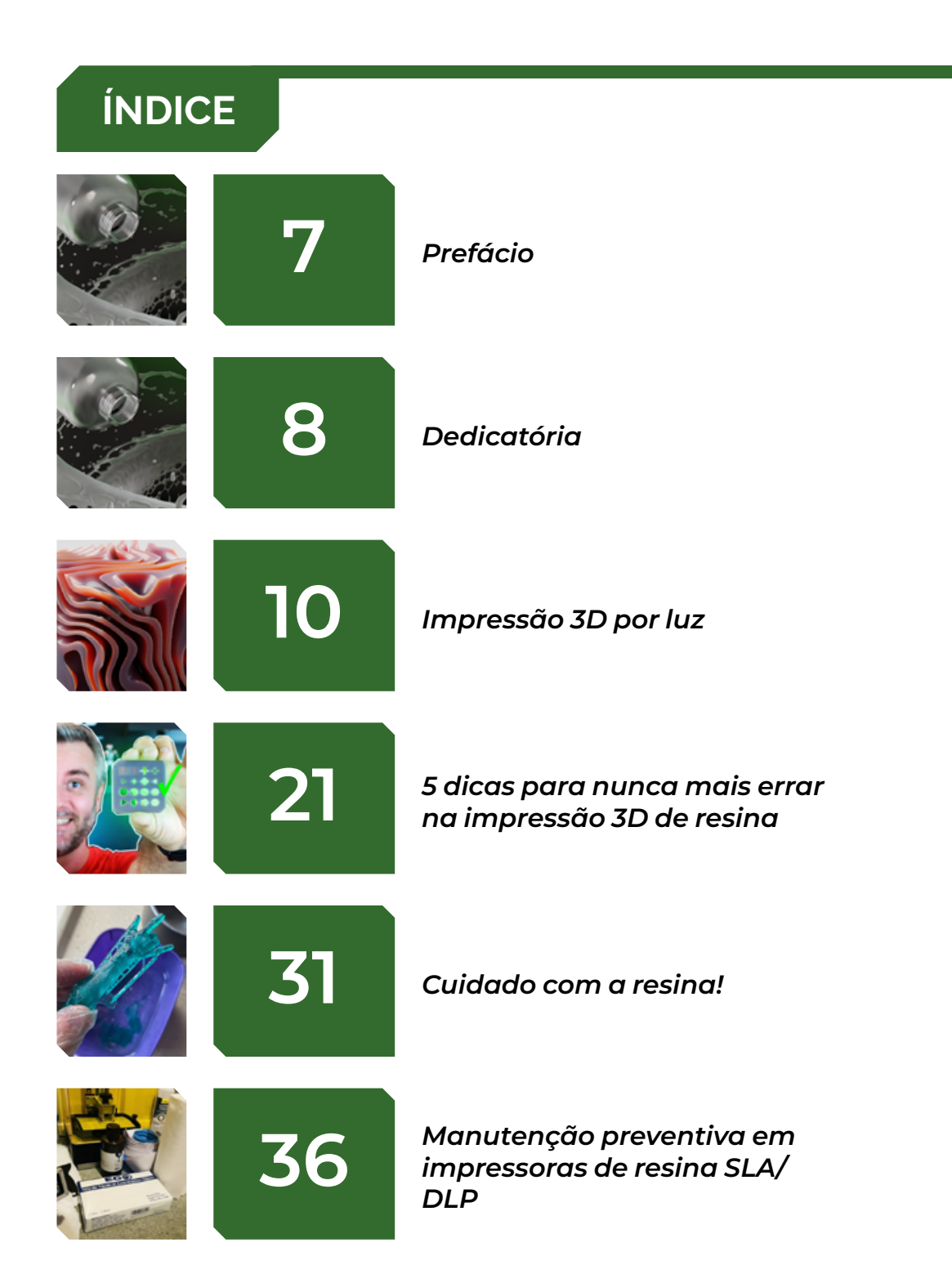

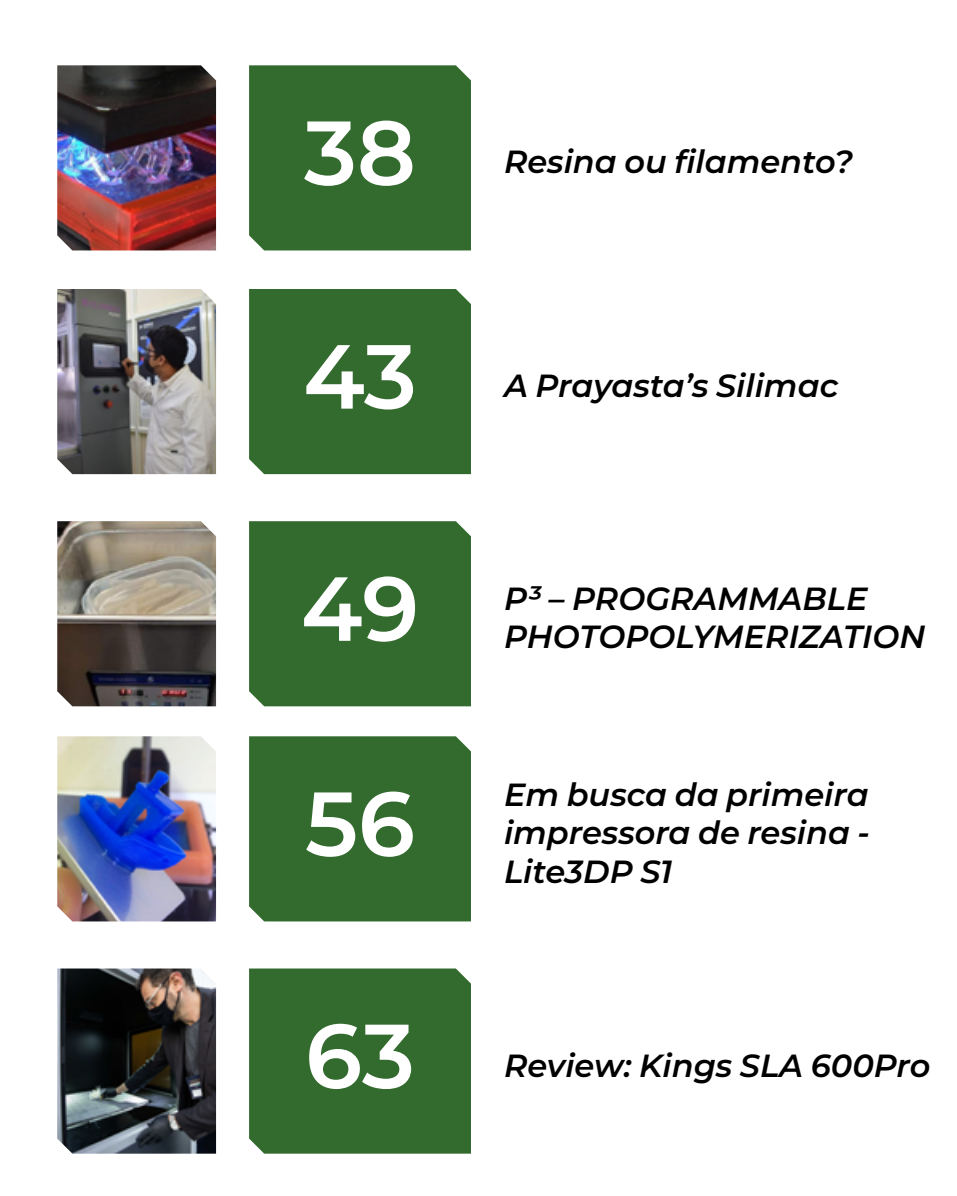

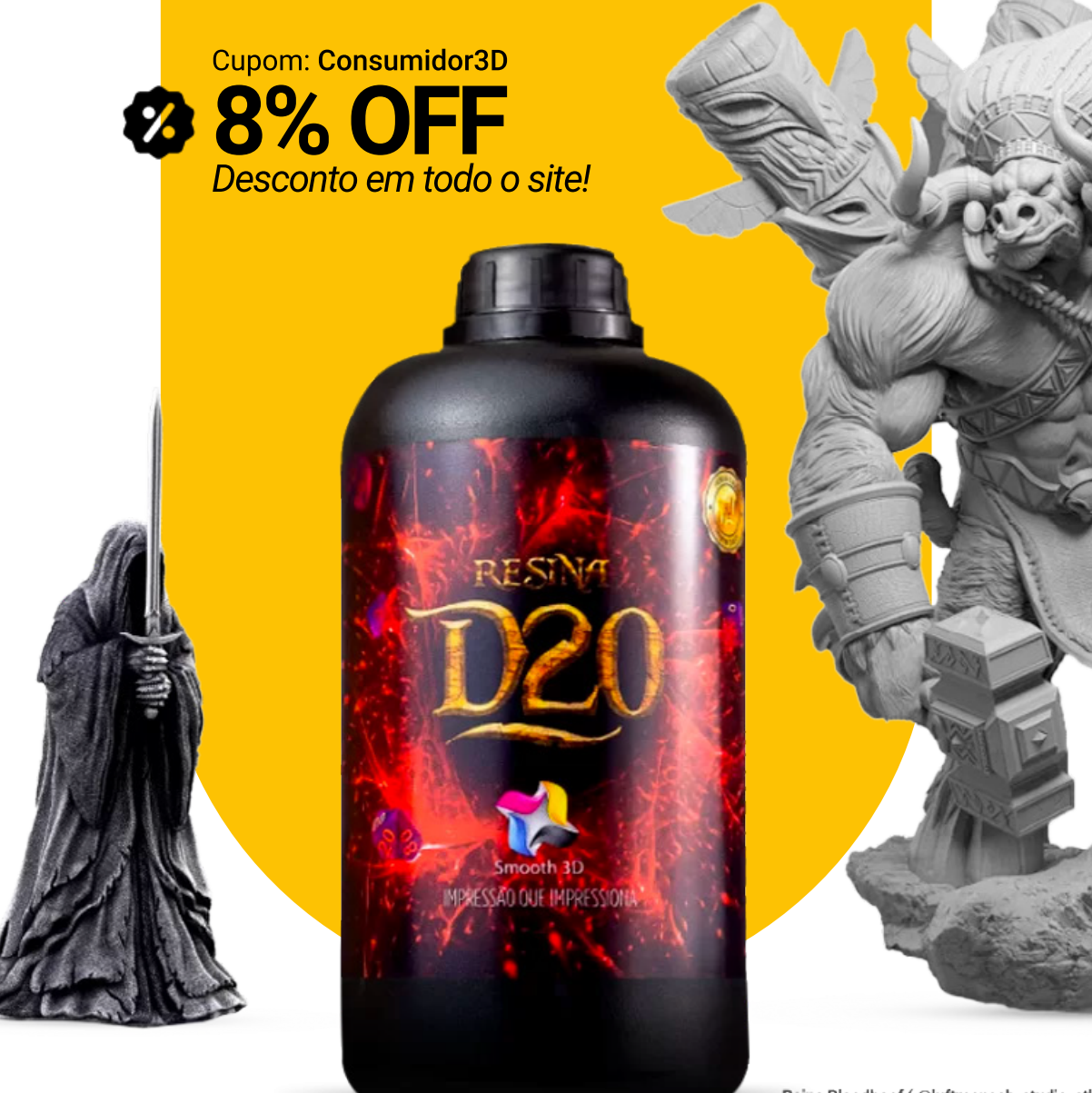

Baine Bloodhoof (@luftmensch\_studio\_stl

### **SUAS MINIATURAS NUNCA MAIS SERÃO AS MESMAS COM A RESINA D20.**

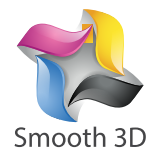

**CONHEÇA O NOVO SITE** 

smooth3d.com.br

#### PREFÁCIO

Caro(a) leitor(a),

A qualidade e detalhes das impressões feitas em máquinas SLA/DLP já são reconhecidas, mas sentimos que pouco é divulgado sobre a resina em si. Este eBook foi criado com o intuito de expor os processos e aplicações das resinas fotossensíveis utilizadas na manufatura aditiva.

É um compilado de artigos publicados pelos mais diversos especialistas na revista digital Impresso 3D, também conta com conteúdo exclusivo.

Muito obrigado por fazer o download e contribuir com a nossa publicação. Esperamos que você aproveite a leitura!

Ayrton Araújo

### **DEDICATÓRIA**

Ao mestre, com carinho…

Existe uma frase atribuída ao imperador Marcus Aurelius (você já deve ter ouvido ela no filme Gladiador) que diz: "aquilo que fazemos na vida ecoa na eternidade". Mas por que esperar que a vida passe para celebrarmos alguém que marcou a nossa história? Por isso tento sempre trazer de memória aqueles que me ajudaram na minha caminhada até aqui, para que estas pessoas saibam o quanto lhe sou grato.

Agora, gostaria de falar de uma pessoa a quem não me ajudou diretamente, e não fez nada do que fez "pelo mercado", ou "pela comunidade". Quando comecei na impressão 3D um dos nossos principais clientes, lá em 2000 era o Centro de Tecnologia Renato Archer, ao lado da UNICAMP, em Campinas, o CTI é um dos principais polos de referência em pesquisas na área da saúde, envolvendo a Manufatura Aditiva, mas não se limitando a ela.

O CTI e sua equipe fantástica foram responsáveis, entre outras coisas, pelo desenvolvimento do Invesalius, o software gratuito que roda em qualquer sistema operacional e que se tornou referência internacional na saúde ao converter exames de imagem DICOM em arquivos STL que possam ser impressos em 3D. O CTI é também um dos maiores polos públicos do país em manufatura aditiva, com tecnologias de quase todos os fabricantes do mercado, das impressoras pequenas, nacionais, às impressoras de milhares de euros, e todas e cada uma delas estão voltadas à saúde. É através dos estudos combinados do Invesalius com Manufatura Aditiva que diversos ensaios cirúrgicos, moldes para cimento ósseo, placas de titânio e muito mais são fornecidos à rede SUS - Sistema Único de Saúde, um dos nossos orgulhos pátrios.

Dentre todas as pessoas do CTI, gostaria desta coluna de apontar a uma em especial. O coordenador do espaço, Dr. Jorge Vicente Lopes é um dos principais profissionais do mercado de impressão 3D, e principalmente por sempre olhar através da tecnologia, e não para a tecnologia.

Não o subestime, contudo, isso não quer dizer que o Doutor Jorge não olhe para as tecnologias, coautor de uma das melhores coletâneas sobre Prototipagem Rápida e Manufatura Aditiva do país, e colaborador para o maior senso do mundo sobre o tema, o Wohlers Associates, respondendo sobre o mercado brasileiro, o professor não esconde seu conhecimento sobre a tecnologia, mas sua grande faceta foi olhar além da mesma.

Para uma história curta e rápida, certa vez um cliente me procurou, ele queria comprar todas as impressoras 3D que vendíamos na época, materiais e cursos! Quando o procurei para entender sua demanda, este cliente tinha uma filha doente, e o potencial cliente, como um pai preocupado, queria ir além de ser um passageiro no tratamento da sua filha, queria produzir algo que lhe desse conforto. Eu não podia vender nada para ele. Era uma compra de desespero, mas poderia apontá-lo na direção certa, e não bastou mais que um e-mail resumindo esta situação, para o Dr. Jorge não apenas concordasse em nos receber no Centro de Tecnologia de Informática Renato Archer, como nos deu uma aula sobre próteses, órteses, o que já existe, o que não existe…

Posso me estender falando sobre todas as normas que ele ajudou a cunhar para aplicação da Manufatura Aditiva no país aplicada à medicina, a todos os mestrandos e doutorandos que ele já guiou nessa jornada incrível, mas só quero mesmo, com esse texto todo, agradecê-lo, por sua devoção à saúde, e por ensinar que a tecnologia aplicada é para ser vista através dela, e não focada nela.

Obrigado, Prof. Jorge Vicente Lopes, por suas contribuições à manufatura aditiva, por compartilhar seu conhecimento e pela sua inspiradora história!

Emanuel Campos

# Impressão 3D por Luz

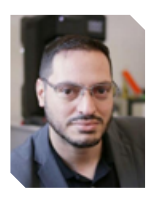

#### por **Emanuel Campos**

Atua como engenheiro de aplicações para manufatura aditiva desde 2000 com foco em aplicações industriais e para a educação.

രീ @e2campos

Impressão 3D nasceu da descoberta de<br>Chuck Hull que ele poderia curar, endu-<br>recer resinas, através de luz ultravio-Chuck Hull que ele poderia curar, endurecer resinas, através de luz ultravioleta, transformando uma matéria líquida em sólida. Tudo depois disso é só história. Mas de quase 40 anos depois, temos não apenas uma

tecnologia que lida com resinas líquidas - termofixos - e as transmuta em pegas lindas, temos desde a pioneira, a SLA, o que significa mais ou menos: 'Aparelho Laser de tridificação' (Stereolitographic Laser Aparatus), mas temos mais siglas do que cabem no gibi, e DLP, LCD/LED, PJM, MJM, afinal, qual a melhor tecnologia?

Em 2000, quando eu vendia CAD 3D da Dassault Systèmes, aquele que todos faziam a piada se eu estava trabalhando na "firma da minha tia", o tal CATIA, o mundo ainda era jovem e o conhecimento de computação e ferramentas de desenho não eram difundidas como são hoje. Para se ter uma ideia, o sistema operacional era o Windows NT 4.0 (ainda), executando ou o AutoCAD 2000, puramente 2D, ou o Autodesk Mechanical Desktop, pai do Inventor e avô do Fusion. Numa dessas prospecções eu liguei certa vez para uma empresa que projetava chapas para corte e dobra, e ela usava o Excel para os desenhos. Deixando as bordas mais grossas ou mais finas, linhas contínuas ou tracejadas, ele desenhava com as células do Excel desenhos lindíssimos. Foi quando meu chefe cunhou a frase "a melhor ferramenta é a que você sabe usar bem".

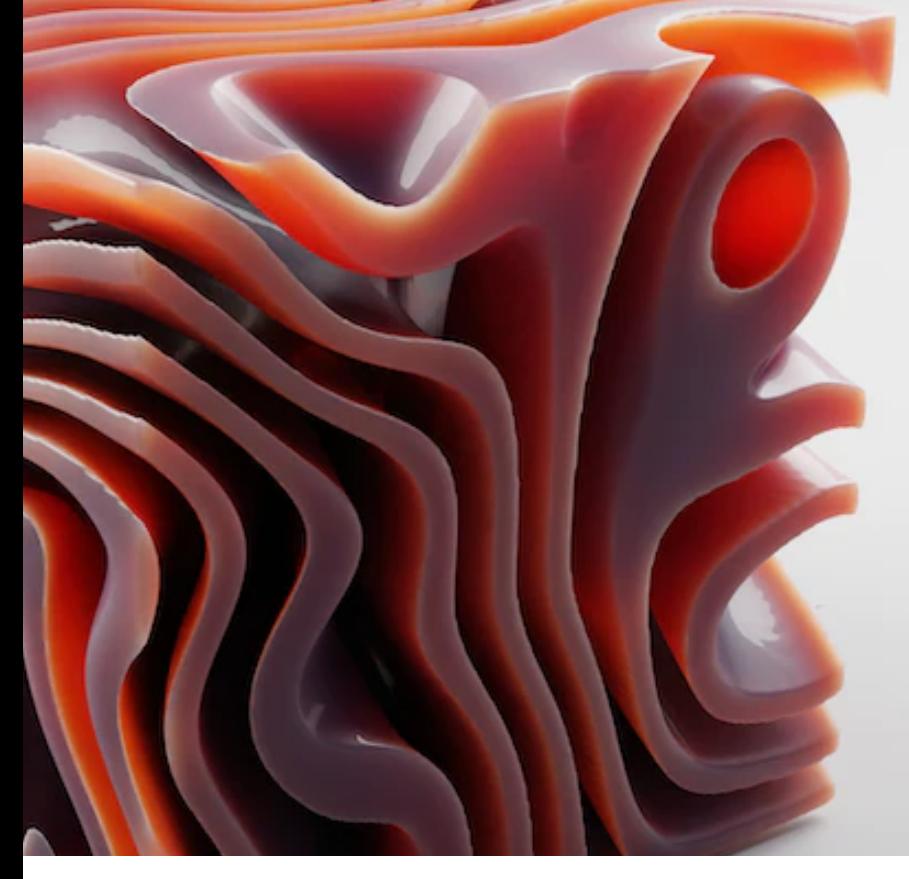

Eu contei essa história para dizer que apesar de sermos uma população tendenciosa à dicotomias, ou Nintendo ou Sega, ou Windows ou Mac, ou FDM ou Resinas, a verdade e que não há uma tecnologia que seja melhor que as outras. Cada tecnologia e um "trade off", uma troca, ganha-se por um lado, perde-se por outro. Dito isso, o que vou apresentar e o meu parecer sobre as diversas tecnologias de resina, de uma forma ampla, ok?

Pode parecer que todas as impressoras de resinas usem luz e sejam todas iguais, mas o tipo da luz faz toda a diferença no processo. A impressão 3D SLA utiliza laser, e o laser pode transmitir uma quantidade de energia imensa em relação as impressoras de LED, o que garante não apenas maior velocidade na fusão da camada, como maior aderência das camadas. Por outro lado, o laser e um televisor de raios catódicos, vulgarmente chamada de TV de tubo (perguntem aos seus pais o que era isso) compartilham do mesmo defeito: o laser, tal qual uma caneta, precisa desenhar cada contorno, preencher cada interior, o que torna, por comparação direta, fazer uma única peça de xadrez em SLA mais rápido que uma LED, mas por outro lado, fazer um volume repleto destas mesmas peças mais rápido em uma impressora LED do que no SLA.

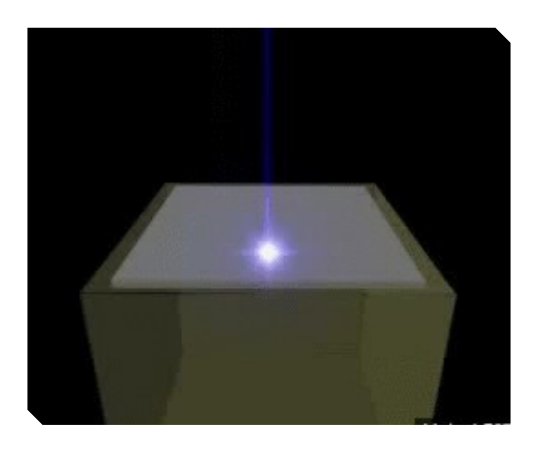

O laser tem um segundo problema, as impressoras de SLA possuem dois tipos de altura de camada, igual nas impressoras FDM, mais precisa, com mais camadas, ou mais rápida e com camadas mais grosseiras. O truque é que em geral, a altíssima resolução de uma impressora SLA acontece em uma cuba menor, para maior resolução ela não pode utili-

zar todo o volume da impressora, só 1/8 do volume original. Isso se dá por que o laser produz um ponto luminoso sobre a resina, mas ele só é um ponto enquanto o laser aponta reto, do foco emissor para baixo, conforme o raio laser começa a buscar os extremos da área de impressão, esse ponto vai se tornando um oval. É uma fração de algo que já era muito pequeno o quanto o ponto chega a se deformar, mas quando falamos de extrema precisão, e o bastante para não ser mais considerado "altíssima resolução".

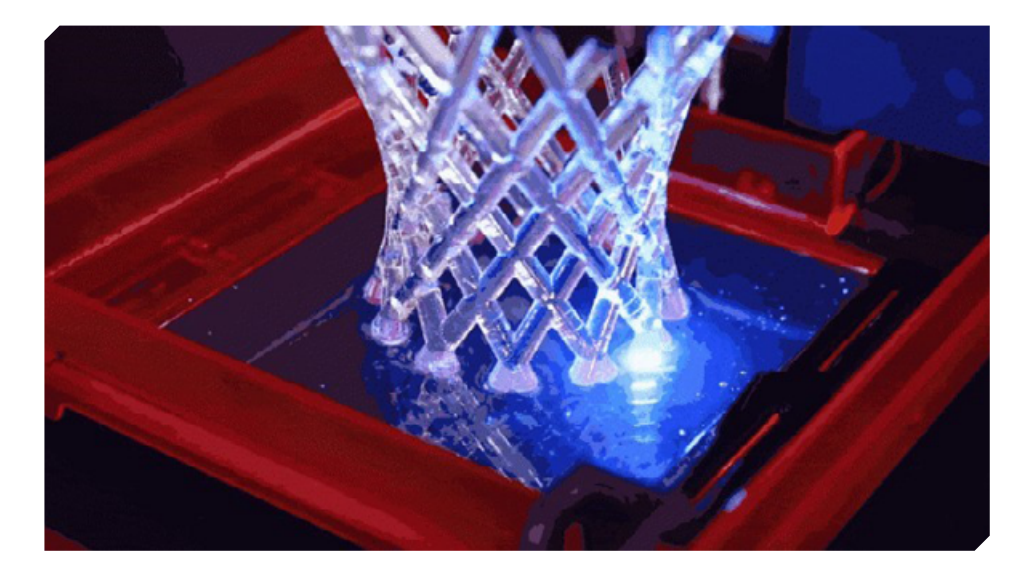

A parte polêmica deste artigo já passou, mas permita-me voltar à ele, uma impressora de LED pode ser mais rápida que uma impressora a laser. Acontece que o LED é uma fonte emissora de energia inferior ao laser, mas por outro lado, as impressoras LED modernas utilizam matrizes LED que são as mesmas que encontramos em nossos laptops, celulares e tablets, e quando projetam uma imagem, projetam essa imagem por toda a camada, a diferença do laser que precisa desenhar cada contorno como já dissemos. A questão aqui é que o laser tem mais energia, então ele precisa de menos tempo de exposição e ainda assim, garante uma fusão ainda superior que o LED, no que tange a união entre camadas. Se a matriz de LED for feita de um painel OLED, aquele que para produzir partes pretas na imagem, ele simplesmente apaga os LEDs não utilizados, e se o emissor for monocromático, ainda melhor para a impressora LED, já que intensifica a energia emitida, e não há miasmas da luz preta que podem causar cristalização ou ilhas, que depois tem o mau hábito de grudar na pega e estragar os suportes. O problema e que as únicas empresas que tem interesse em telas 4K OLED monocromática são fabricantes de impressoras 3D e amantes de cinemas cult, sendo que o segundo não produz telas.

Vale a lembrança que as impressoras 3D de LED hoje já foram impressoras que usavam lâmpadas, destas de Datashow e retroprojetores (de novo, perguntem aos seus pais), e que compartilhavam muito dos problemas das impressoras laser, como a ovalização das bordas, burnout do centro dos objetos impressos, além da vida curtíssima destas lâmpadas de ficar acendendo-as e apagando-as a cada 2 ou 3 segundos por várias horas. As matrizes de LED realmente solucionam diversos problemas.

Agora, estas não são as únicas formas de se produzir peças pelos processos de cura de resinas fotossensíveis, estes são os mais populares. A Stratasys tem um processo que é um filho entre impressoras tradicionais e impressoras 3D, a Polyjet, que utiliza alguns cabeçotes de impressoras 2D de grandes formatos, para dispersar gotículas de resina de forma incrivelmente controlada sobre uma mesa. As gotículas são curadas por uma lâmpada emissora de Infravermelho permanentemente acesa, que não prejudica a resina, já que a mesma só vê a luz quando é dispersa pelo cabeçote. O cabeçote tem uma membrana do tipo piezoelétrica, que ao ser estimulada por uma corrente elétrica vibra, e deixa cair gotas de 90 x 10-12, ou 90 picos cada gota. Após a camada ter sido desenhada, uma lâmina corta a calota superior das gotas, e um rolo preso ao cabeçote prensa as camadas depositadas, fazendo assim uma impressão que busca ser "handsfree", não há manuseio direto da resina - que vêm em cartuchos semelhantes aos das impressoras de tinta domésticas - não há exposição da impressão ao ambiente, as impressoras operam fechadas, ainda que algumas possam requerem exaustão de ar, para tirar o odor das resinas. E existe aqui até mesmo uma resina lavável que atua como suporte solúvel.

Uma das grandes vantagens das impressoras PolyJet - da Stratasys - ou Multi-Jet - da 3DSystems - e que essas impressoras podem suportar diversos cabeçotes e operar com diversos materiais simultaneamente, então, além do suporte solúvel, essas impressoras são capazes de produzir peças coloridas, com cores vibrantes e realistas. E graças as resinas flexíveis, ainda é possível produzir cores e texturas, que imitam desde couro e tecidos de vestuário a tecidos humanos para ensaios cirúrgicos.

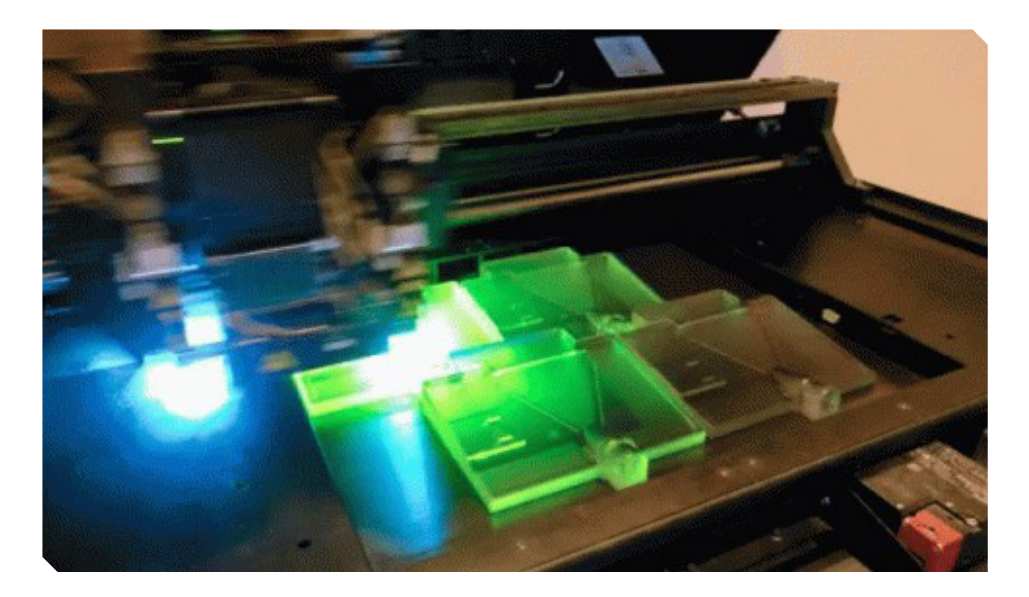

A Stratasys com a PolyJet, ou PJM, PolyJet Material, tem a mesma tecnologia da Kyocera chamada de MJM - MultiJet Material,

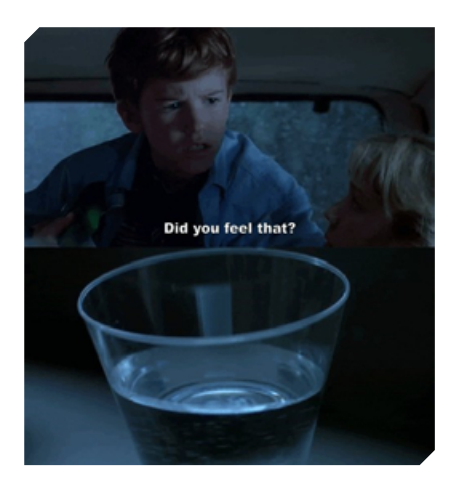

onde e quase tudo igual, mas na Stratasys ao lado do cabeçote da resina vai um cabeçote de uma resina solúvel em água para os suportes, e na MJM o suporte é em cera aquecida, e a remoção e por forno que derreterá a cera. As desvantagens da PJM ou MJM e o alto custo das resinas, já que as máquinas só aceitam a resina em recipientes específicos e com chip ePROM para garantir autenticidade do material e também infor-

mar ao software quais materiais possuem carregados, e mesmo com a alta tecnologia de dispersão e acabamento, nenhuma das duas entrega a qualidade exata que uma SLA consegue. E o "trade- -off" de ter uma tecnologia de resina que pode ser usada em um escritório, a pequena perda de resolução.

A SLA tem como desvantagens o alto custo para "start de máquina", já que seus grandes volumes de impressão ocorrem em uma cuba cheia de resina, de 100 a 200 litros de resina, que precisa ser filtrada a cada parada de máquina prolongada, além da necessidade de pisos antivibração, ou qualquer T-Rex passando na rua causará o famoso efeito doppler, aquelas ondas na água no copo causadas pela propagação de impactos através de meios líquidos. Mas apesar do alto custo de instalação e da "pegada" que uma máquina dessas deixa na empresa, a qualidade da SLA continua a ser algo insuperável, sem mencionar as capacidades volumétricas, fácil, uma das maiores impressoras até hoje.

Para encerrar as tecnologias de cura de resina, mesmo sem cobrir todas, não posso deixar de falar das impressoras PPP - Programable PhotoPolymerization - ou fotopolimerizagao programável, uma variação das impressoras LED com uma pitada das impressoras PJM ou MJM, ela consiste uma cura em duas etapas de cada camada, criando camadas intrinsecamente presas umas às outras, gerando peças praticamente isotrópicas, e não por acaso, a tecnologia que brilhou durante a pandemia na fabricação dos swabs - os bastões de testes de que foram produzidos por impres-

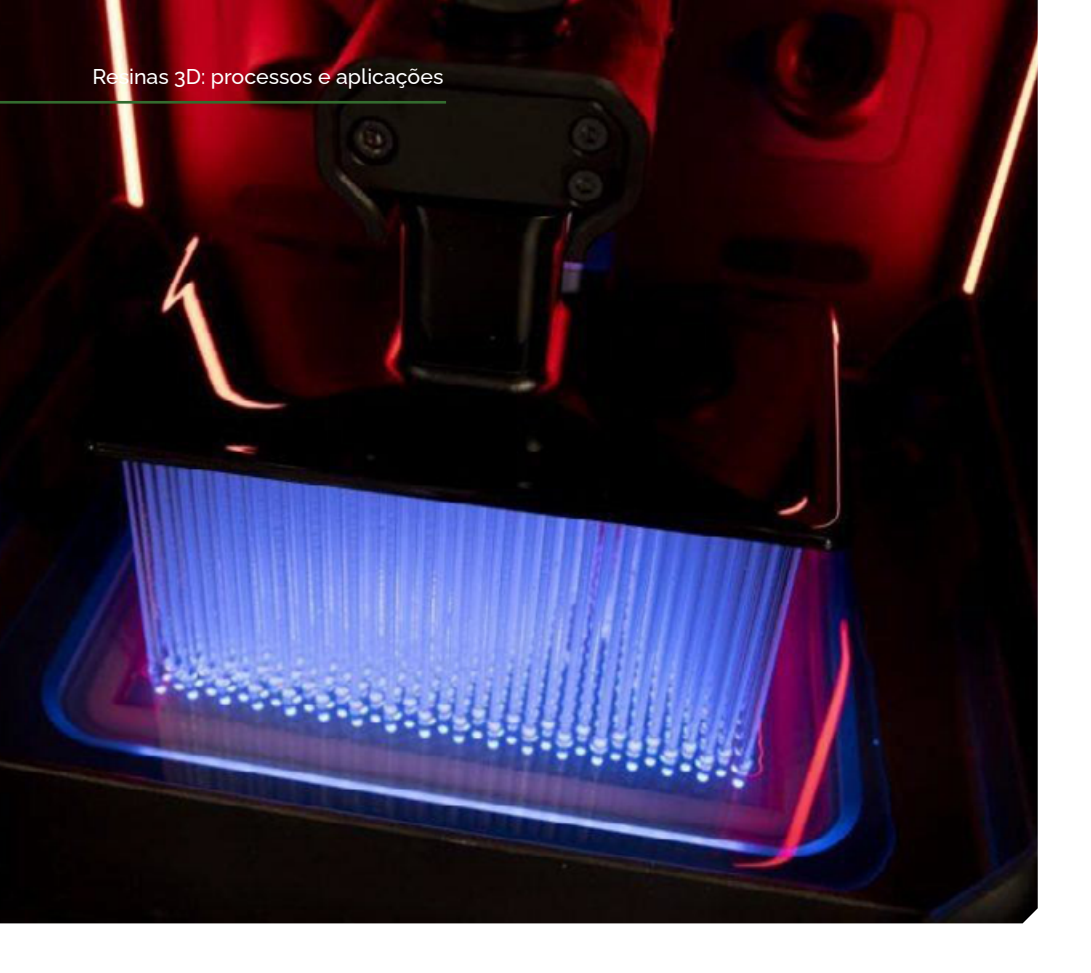

são 3D, numa época de cadeias logísticas insanas misturadas a quarentenas severas.

Após a cura de cada camada, uma película se infla, pressionando as camadas recém produzidas sobre as anteriores. Não é rápida feito as impressoras SLA nem tem seu acabamento, mas certamente, e a única com uma resistência mecânica surpreendente, ou você acha que iriam meter no nariz das pessoas algo que pudesse romper, fragmentar ou ainda ferir um paciente?

Assim, a forma de curar resinas pode variar de uma maneira inacreditável, desde a pioneira SLA, não apenas ainda no jogo, como ainda é a melhor em acabamento até os dias de hoje, passando por experiências de replicar esse processo mas com menor custo, como são as SLA da FormLabs (assistam ao documentário Print: the legend, na Netflix), processos de resinas fotossensíveis por luz direta (a tal da lâmpada de retroprojetores, chamadas de DLP - Digital Light Process), com telas de LED ou OLED, ou ainda com fileiras

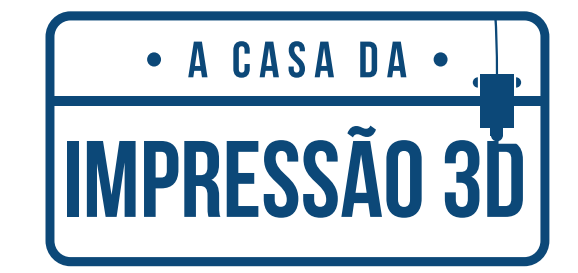

#### **A CASA DE SOLUÇÕES QUE VIABILIZA O SEU PROJETO**

TUDO O OUE VOCÊ PRECISA PRA SOLUCIONAR. PRODUZIR E MATERIALIZAR SEU PROJETO. CONHECA AS SOLUCÕES DA NOSSA CASA:

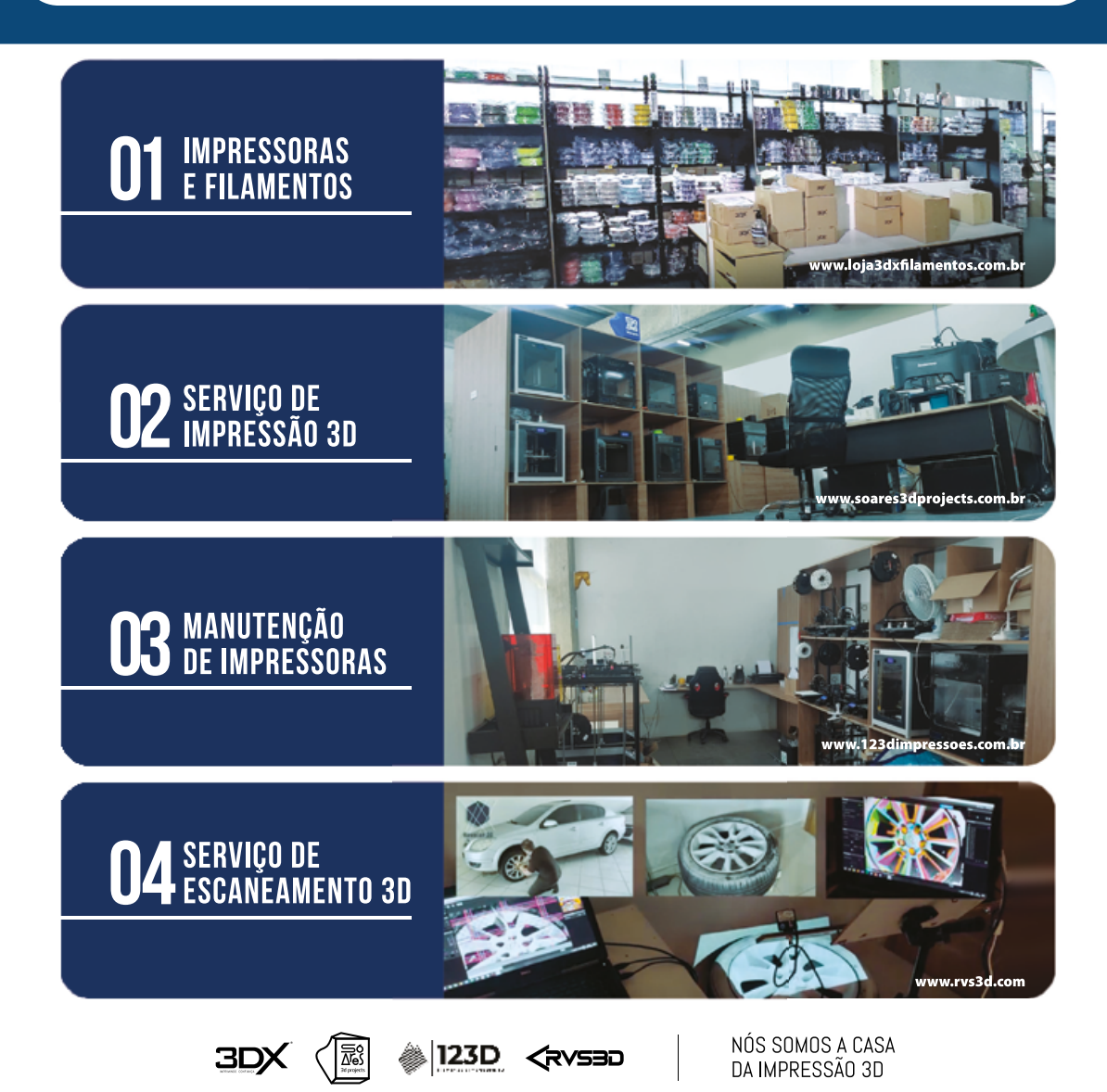

de micro-LEDs perfilados de maneira específica, como as Halot da Creality fazem hoje em dia. Ainda tem os processos derivados das plotters, com cabeçotes especiais, como a PolyJet e, claro, a revolucionaria PPP - Photopolymerization Process.

De comum, todas utilizam uma resina fotossensível, que podem vir a emular propriedades de polímeros, que podem ser ou não biocompatíveis, que podem ou não possuir cores, todas entregam uma qualidade de acabamento superior as impressoras de pós unidos ou de filamento derretido, e além de demandarem menos acabamento após a impressão, também são as únicas tecnologias capazes de entregar transparência, enquanto outros processos entregam no máximo, translucidez.

E você? Qual seu processo favorito de curar resinas?

#### *Além do 3D: qual o melhor drive online?*

Nossos computadores simplesmente não funcionam mais com aqueles velhos discos mecânicos para armazenar dados, ao menos não como sua unidade principal de armazenamento. Já e de conhecimento público que computadores com mais de 10 anos podem ser resgatados de sua lerdeza simplesmente trocando-se um disco mecânico por uma unidade de armazenamento de estado sólido - o nome deriva justamente do fato que nada se move nestas novas unidades de armazenamento, em oposição a ter um disco magnético rodando a altíssimas velocidades, em geral 5300 RPM, com os dados sendo lidos por uma agulha, como se fosse um vinil do século passado.

O problema é que enquanto anos de engenharia tornaram esses discos extremamente amplos, sendo bem comum encontá-los com tamanhos de 500Gb a 1000Gb, ou 1Tb, as unidades de armazenamento rígidas são as mesmas para nossos telefones, tablets ou computadores, variando de 128Gb as 512Gb para pessoas muito abastadas. Não que não existam unidades maiores, mas em geral são difíceis de encontrar, e eles tem um problema maior, enquanto um HD pode dar problemas mais facilmente, afinal, basta uma pancada para a agulha arranhar o disco, ainda é possível com maneiras caras, resgatar os dados de um disco mecânico, mas uma

unidade de estado sólido e o oposto: elas funcionarão de forma absolutamente igual e perfeita até o dia que simplesmente não funcionam mais, perdendo-se para sempre seus dados de lá de dentro.

Seja pre9o ou acessibilidade, armazenar dados na nuvem tem se tornado o padrão, e até mesmo os sistemas operacionais já fazem disso um "up-selling", um ponto de venda sobre uma venda anterior. As desenvolvedoras te vendem o software de sistema operacional, e depois te cobram uma assinatura para armazenar seus dados na nuvem deles. O Windows tem o OneDrive, a Apple tem o iCloud e o Chromebook tem o Google Drive. Além desses serviços ainda tem o pioneiro em dados na nuvem, o Dropbox, que é independente, além de uma série de serviços de transferência e armazenamento, como WeTransfer, 4Shared, Box, iDrive e tantos outros. Com tantas opções, qual é a melhor?

Bom, se você utiliza Windows, o OneDrive faz muito sentido, ele já vem com a assinatura do Office365 ou pode ser adquirido avulso, o que no preço não vale muito a pena. Dinâmico, ele e fácil de eleger o que você quer que o computador mantenha cópias locais, ou o que você quer que fique só na nuvem. Lembrando que no Brasil que a internet ainda é capenga fora das capitais, pode ser bem conveniente ter os arquivos locais. Sobre tudo por que o OneDrive é obscenamente lento para fazer downloads por fora de seu aplicativo oficial.

Enquanto o sincronismo de dados dentro dele é bem rápido, se você estiver fora do seu computador ou se precisar de um arquivo offline, prepare a paciência, que a coisa será complicada. Para fazer o download de 1.2Gb, o diretório da revista, via OneDrive, foram necessários 50 minutos, através de download.

Se você utiliza Mac, tenho boas e más notícias, o serviço mais barato de armazenamento, o iCloud não apenas sincroniza seus dados, mas suas fotos, contatos, e tem até uma conta de e-mail embutida, mas a má notícia é o suporte deficiente fora do ambiente MacOS/iOS. O aplicativo para Windows ao tentar ser simples, praticamente não te dá opções do que manter local e do que manter offline. Ele por padrão manda tudo para a nuvem. Se você ficou até às 3 da manhã revisando uma apresentação para um congresso, se

você não mantiver o arquivo aberto até sua apresentação, as chances são que você chegue no congresso e descubra que o arquivo já está na nuvem. E você está sem internet. E faltam 3 minutos para você subir ao palco. (acreditem, já aconteceu comigo).

Já o Google Drive é maravilhoso. Não por acaso o mais caro dos 3 serviços, se ignorarmos que o Office do Google já e grátis, ele é rápido para subir e baixar arquivos, dá para escolher arquivos para manter offline com um simples clique do mouse, e tem um suporte incrível à todos os sistemas operacionais, tanto no Chromebook, onde é a única opção, quanto para Windows ou Mac, e mesmo em algumas distribuições do Linux, ele é barato, rápido e confiável.

E sendo assim, qual é o problema com ele? A estrutura de diretórios. Seus diretórios e pastas são "meio que" virtuais, ele armazena tudo separado por pastas, mas quando você começa a navegar nos seus arquivos através do office online do próprio Google, ele quebra essa separação de pastas, e lista por tipo de arquivo. Ele também lista por data de abertura, e mistura o que é arquivo seu, com arquivos compartilhados com você. Talvez seja só minha velhice falando, mas eu honestamente, nunca me acostumei com esse sistema. O número de vezes que eu simplesmente não achava um arquivo, seja por que não tinha claro seu nome, e a busca não o encontrava, ou por que eu simplesmente não lembrava se era um arquivo que eu tinha em formato Google Docs, ou em formato externo, como Apple Keynote.

Imagino que no final, a gente se acostume a qualquer um deles, mas eu, ao trafegar por todos os sistemas operacionais, em diferentes projetos e cursos personalizados, acabei me acostumando com o sistema de arquivos do OneDrive, simples e confiável, as coisas sempre estão onde as coloquei, o sistema de buscas internas do OneDrive também e sensacional, seu preço e bem aceitável quando incluso na assinatura do Office da Microsoft, e só lamento tê-lo escolhido cada vez que preciso baixar um arquivo no Mac sem instalar o OneDrive. Tirando a lerdeza inacreditável ao fazer downloads usando apenas sua contraparte via browser, ele é hoje a minha escolha. E a de vocês, qual é?

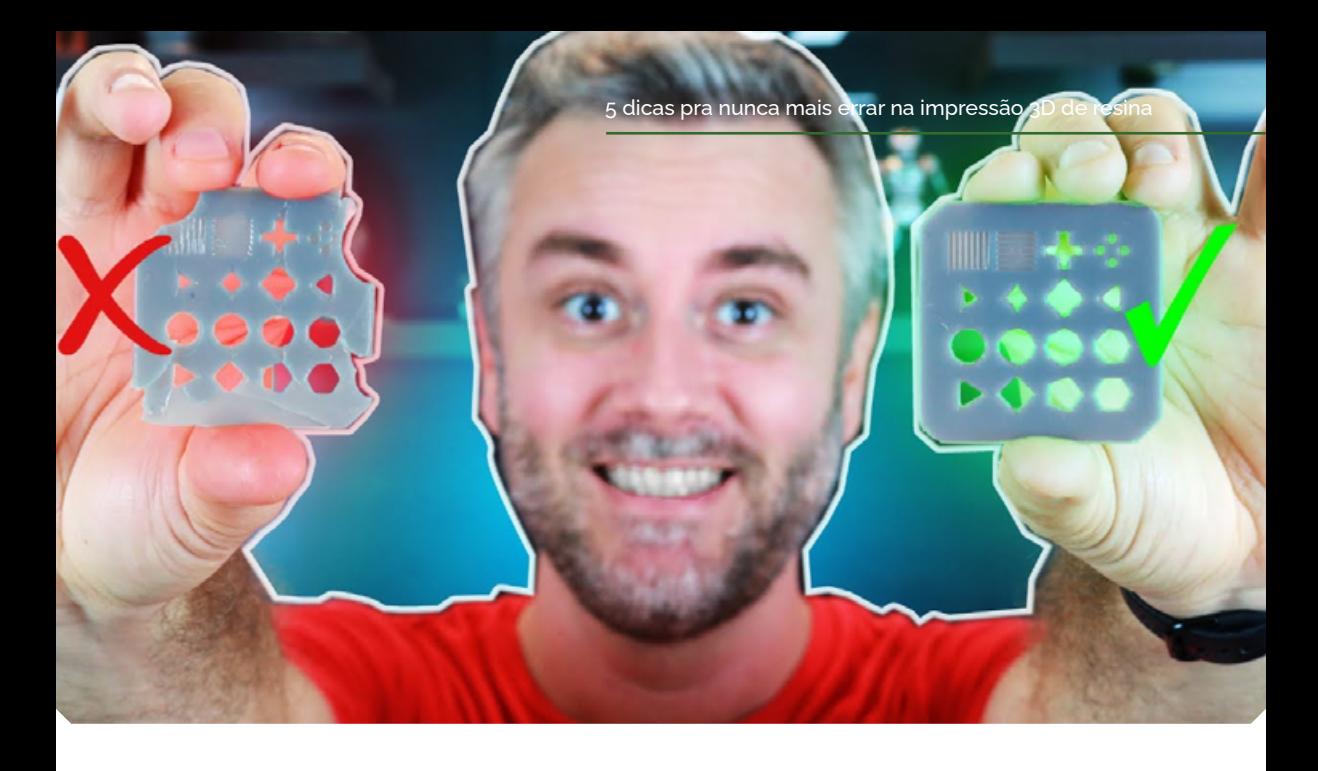

### 5 dicas pra nunca mais errar na impressão 3D de resina

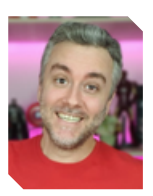

por **Murilo Laffranchi** YouTuber, Podcaster e apaixonado por impressão 3D. @3dgeekshow 3D Geek Show

oje vamos ver cinco dicas incrível para nunca mais errar<br>com sua impressão 3D de resina, mas antes de nos aprofundarmos, vamos recordar um pouquinho de como funciona com sua impressão 3D de resina, mas antes de nos aprofundarmos, vamos recordar um pouquinho de como funciona o processo: esse tipo de impressão, normalmente acontece de

maneira invertida, ou seja, a mesa da impressora desce até um recipiente onde a gente coloca a resina que é conhecido como VAT. Então um emissor de luz é o responsável por solidificar as camadas da nossa impressão, e a cada camada, a mesa da impressora precisa realizar um movimento de subida. Isso precisa ser feito para fazer com que essa camada que acabou de ser solidificada desgrude do fundo do VAT.

Enquanto as impressoras de FDM operam com camadas de 0,2mm, na resina nossas camadas são muito mais finais, como 0,05mm! E isso demanda cuidados. Qualquer pedacinho de resina cristalizada pode atrapalhar toda uma impressão.

Mesmo depois de impressa, a peça ainda não está pronta, é preciso usar uma fonte de luz, que pode ser um aparelho especial ou até mesmo a luz do sol, para terminar a cura da peça. As impressoras de resina podem ser SLA ou DLP, dependendo se usam uma fonte de luz como laser ou uma matriz luminosa, como uma tela de LED. Nos meus vídeos, eu usei uma impressora DLP, por que ela pode ser mais rápida e mais precisa que uma SLA, mas a matriz de LED acaba limitando os tamanhos.

Por fim, as primeiras camadas devem ter um tempo de exposição diferente das outras camadas, pois a boa fixação dessas primeiras camadas é fundamental para uma boa impressão e para que a peça não se solte da impressora.

Eu uso 60 segundos de exposição, com 5 a 8 camadas de base, conforme a peça.

Dito isso, eu separei aqui hoje 5 dicas que vão te ajudar muito na impressão 3D com resina.

#### *1. Nivelamento*

A primeira dica é em relação ao nivelamento da mesa de impressão, afinal de contas não dá nem para começar a imprimir se a sua mesa de impressão não estiver bem nivelada né?

O que eu costumo fazer aqui e sempre dá certo é realizar o nivelamento da mesa já com a resina dentro do tanque, que também é conhecido como VAT. Normalmente solto os 4 parafusos da mesa

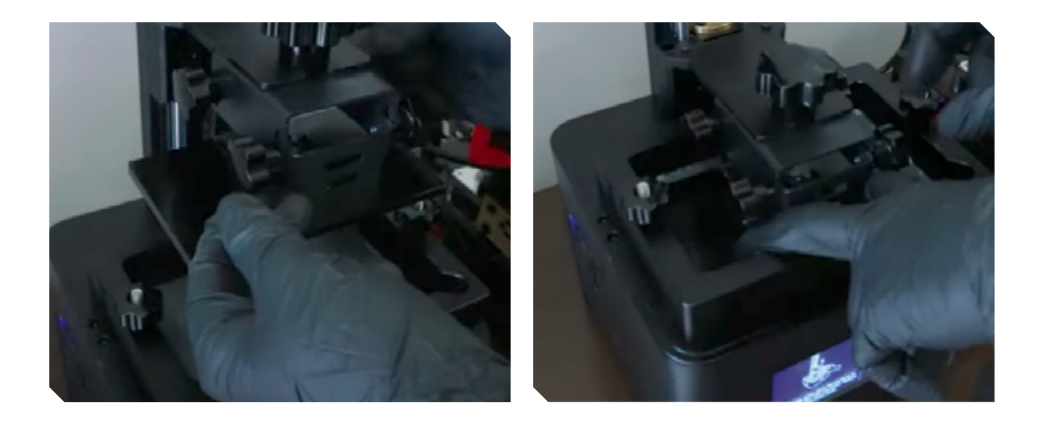

e depois mando ela fazer uma operação de home, então pressiono levemente a mesa da impressão contra o fundo do VAT, mas é bem leve mesmo, apenas para garantir que a mesa está tocando no fundo. Apenas depois disso que eu faço o aperto dos parafusos.

#### *2. Acertar o tempo de exposição*

Então, o que você tem que ficar ligado é que as vezes, mesmo que você tenha achado o tempo de exposição correto para a resina que você está utilizando ainda assim você tem que tomar cuidado com os outros parâmetros e a distância de elevação é um deles. Na grande maioria dos casos, os fatiadores já vem pré-configurados com um valor padrão nessa propriedade.

Mas dependendo do objeto que você está imprimindo, e também da flexibilidade do FEP que está no seu VAT, esse valor pode não ser suficiente.

Acontece que o fundo do VAT não é uma superfície rígida. Ela é na verdade um filme de teflon que é conhecido com FEP. E como eu já mencionei esse filme de teflon não é rígido, ou seja, ele tem uma certa flexibilidade.

No meu caso, a minha impressora, veio configurada com o valor de 5 milímetros nessa propriedade. Porém eu comecei a perceber que em impressões com peças um pouco maiores ou mais complicadas, eu não estava tendo sucesso mesmo com o tempo de exposição correto.

Eu modelei essa pecinha no site Tinkercad com 4 alturas diferentes. Sendo que a primeira peça tem 5 milímetros de altura e a última tem 8 milímetros. Depois eu coloquei todas elas para imprimir na impressora de filamento mesmo.

O teste que você vai fazer é colocar a pecinha em uma superfície plana, e depois colocar o VAT completamente limpo por cima da peça tentando deixa-la o mais centralizada possível.

E olha que interessante.

Com a peça de 5 milímetros de altura, a gente consegue deixar o vat completamente alinhado na superfície. Isso porque o filme de teflon é flexível o suficiente para permitir essa variação de 5 milímetros. Porém quando a gente coloca a peça com 8 milímetros, aí já não é mais possível alinhar o vat na superfície de mesa. Isso porque o filme de teflon não é flexível o suficiente para permitir essa variação de 8 milímetros.

Vale lembrar que você nunca deve forçar o Vat porque o filme de teflon é muito sensível e ele pode ser danificado facilmente ok?

Então no meu caso, o valor seguro da distância de elevação é na verdade 8 milímetros e não 5 como já vem configurado na impressora. E quando eu fiz essa alteração na configuração, a minha porcentagem de sucesso nas impressões maiores aumentou bastante.

Uma coisa que você vai notar quando você alterar esse parâmetro é que o tempo de impressão vai aumentar. Já que quanto mais alto a mesa da impressora subir, mas tempo ela vai demorar para voltar a imprimir.

E nós também temos a distância de elevação inferior que é exatamente a mesma coisa, mas ela diz respeito as camadas de base da nossa impressão, que são as primeiras camadas que vão ser impressas.

#### *3. Orientação do Objeto na mesa*

Se você já entende de impressão 3D com filamento, você tem que esquecer tudo o que sabe em relação a orientação do objeto na

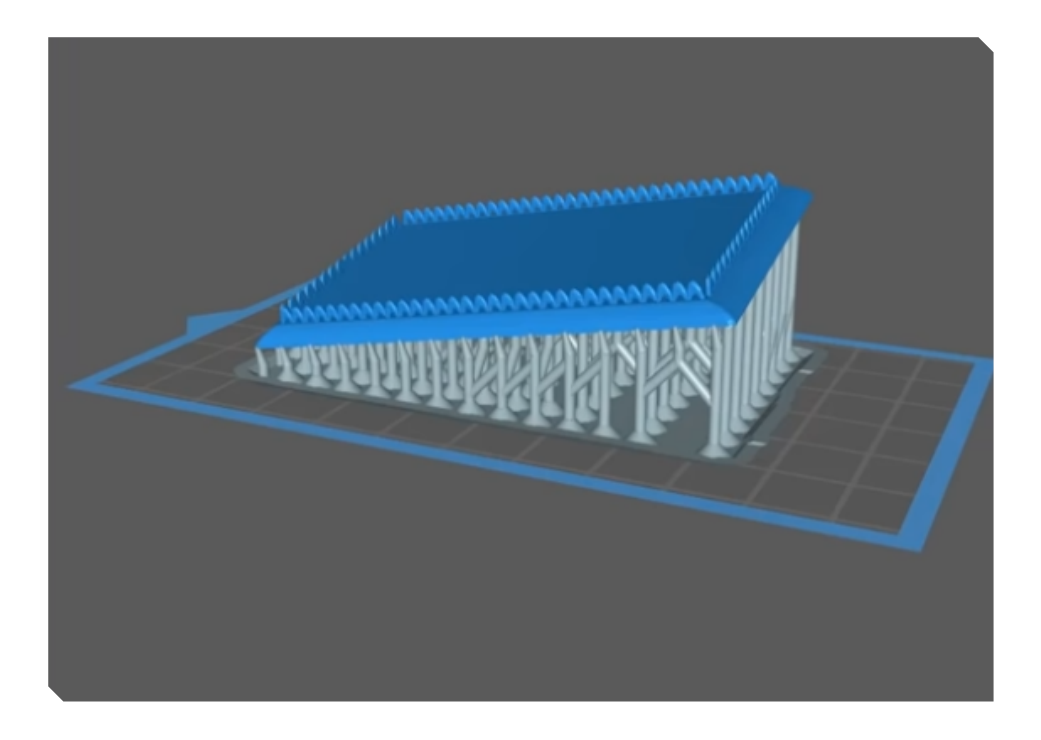

mesa de impressão. Isso porque, a gente está lidando com duas forças.

Se você ainda não notou, a impressão 3D com resina acontece de cabeça pra baixo, ou seja, a mesa de impressão vai puxando para fora da resina o seu objeto. Portanto a gente tem a força da gravidade puxando o seu objeto para baixo e também temos a força de sucção que é causada pela resina. Bom a força da gravidade eu acho que eu nem preciso explicar né?

Agora para você entender a força de sucção, eu te convido a fazer uma experiência aí na sua casa que eu tenho certeza que você vai entender como ela ocorre perfeitamente. A experiência é muito simples, você vai pegar um balde e vai encher ele com água. Em seguida, você vai pegar um copo e vai colocar ele no fundo do balde.

Quando o copo estiver cheio de água, você tem que tentar retirar ele da água, mas com a boca do copo virada para o fundo do balde. Ele tem que está retinho, não vale virar heim! Você vai perceber que é difícil de retirar o copo do balde, parece até que ele fica mais pesado.

Agora, se a gente der uma viradinha no copo e deixar entrar um pouco de ar, fica bem mais fácil de retirar ele da água. Então, o que a gente fez nesse caso foi, Primeiro, diminuir a superfície de contato do copo com a água. E segundo deixar um pouco de ar entrar para diminuir essa pressão. Ok, mas o que isso tem a ver com a impressão de resina?

Bom é exatamente isso o que acontece com o seu objeto dentro da resina. Quando a gente diminui a superfície de contato com a mesa de impressão a gente facilita a saída do objeto da resina. E também quando a gente permite a entrada de ar dentro do objeto, da mesma forma, a gente também alivia a pressão e a sucção que a resina vai exercer no objeto.

O exemplo mais famoso disso é esse quadrado.

A nossa vontade é imprimir ele virado para baixo para não gerar nenhum tipo de suporte não é mesmo? Mas dá uma olhada no tamanho da superfície de contato que o quadrado vai ter que retirar da resina.

Então o mais correto neste caso, seria a gente rotacionar o objeto um pouco, para diminuir a superfície de contato dele com a resina.

E quando a gente faz isso, olha como diminui bastante a superfície de contato.

Ou seja, dessa forma vai ser muito mais fácil puxar o objeto para fora da resina sem que ele caia da mesa de impressão.

#### *4. Material*

Primeiro de tudo você precisa avaliar qual é a tecnologia que a sua impressora 3D usa. Isso porque, existem diferentes resinas pra diferentes tecnologias. Segundo você precisa também avaliar qual o comprimento de onda que a sua impressora 3D consegue imprimir.

Claro que existe um certo padrão no mercado em relação a isso, mas essa é uma propriedade que pode sofrer algumas alterações. Então, antes de comprar a resina, verifica com o fabricante se ela pode ser usada na sua impressora 3D.

cas pra nunca <mark>mais errar na impressão 3D de resina</mark>

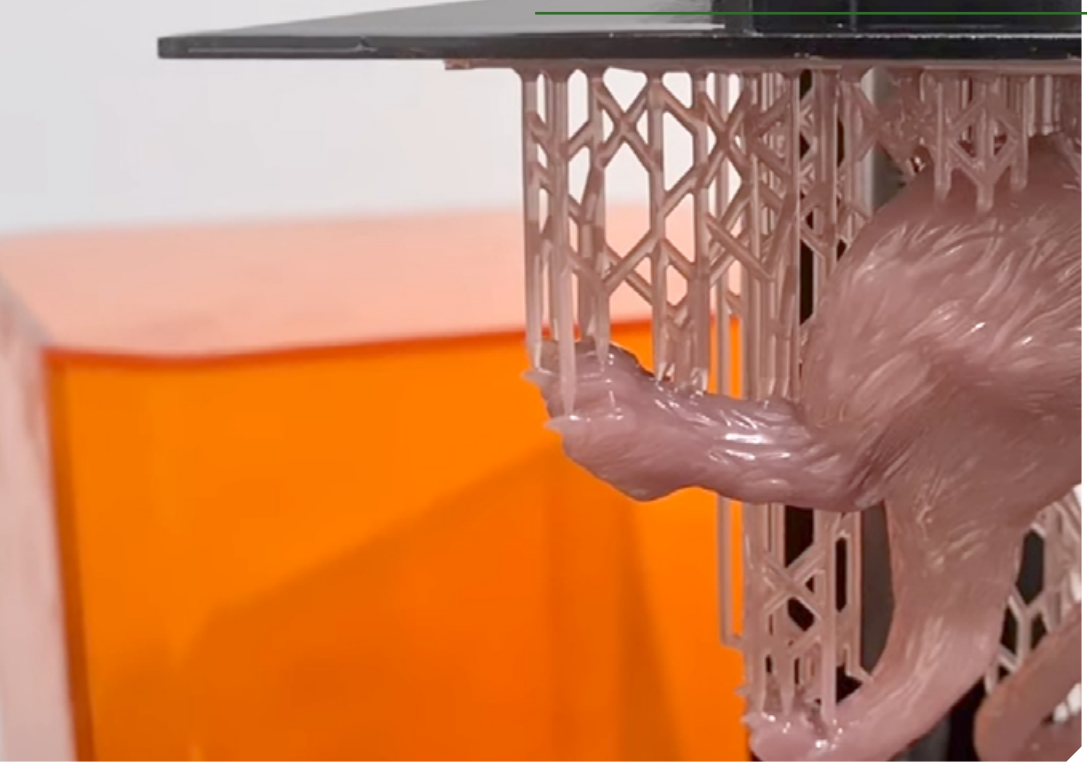

#### *5. Suportes*

E chegamos finalmente na última dica, mas que na minha opinião é a melhor de todas!

A quinta dica é em relação aos suportes. Ou melhor, à falta deles. Um dos cuidados que devemos ter na geração de suportes, é que as vezes o software falha nessa geração, podendo deixar algumas regiões da peça sem apoiar bem. Esse tipo de situação é chamada de "ilhas" na peça. E o problemas dessas ilhas é que elas podem atrapalhar a peça toda, pois são partes que ficam grudadas no VAT, e que previnem a adesão de camadas futuras.

Para previnir isso, você precisa instala Photon File Validador 2.1. Um cuidado na instalação do programa, é escolher conforme seu sistema operacional e se você tem ou não o JAVA instalado no seu computador. E a instalação não tem muito segredo, é Next, Next e Finish. Ao terminar a Instalação, o software tem uma carona de tela preta. E agora você precisa gerar um arquivo que o Photon File Validador possa avaliar.

Uma vez instalado, você precisa acessar o settings do Chitubox, você deve adicionar uma nova impressora da Photon. E um cuidado, eu não to usando uma Photon, então eu não vou me preocupar com as configurações aqui da plataforma.

Depois de tudo fatiado, com suporte gerado, é só, exportar o arquivo em .photon agora. Uma vez que tudo terminou, nós voltamos para o Photon File Validador e agora abrimos o arquivo que fizemos lá no Chitubox. Quando fizermos isso, a gente clica no botão FIX. Esse botão tenta remover pixel soltos, limpando a peça. Porém, em determinadas situações, o software pode não conseguir resolver sozinho, mas ele alerta quais camadas há Ilhas geradas na peça.

O que precisamos fazer com esse alerta, é voltar até a camada apontada pelo Photon File Validador dentro do Chitubox, e lá, gerar o suporte para a região que estava descoberta. E repetir esse processo para todas as camadas que o software Photon File Validator apontar. E assim, zerar os problemas apontados e minimizar quase 100% dos problemas referentes à suportes.

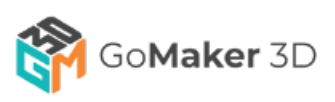

### **Gerencie as suas impressões 3D de qualquer lugar**

- Acesse a **Biblioteca em Nuvem.**
- **Fatie** diretamente do navegador.
- **Visualize** sua peça camada a camada.
- **Controle remotamente** mais de uma impressora ao mesmo tempo.
- Faça **Time Lapses** incríveis!

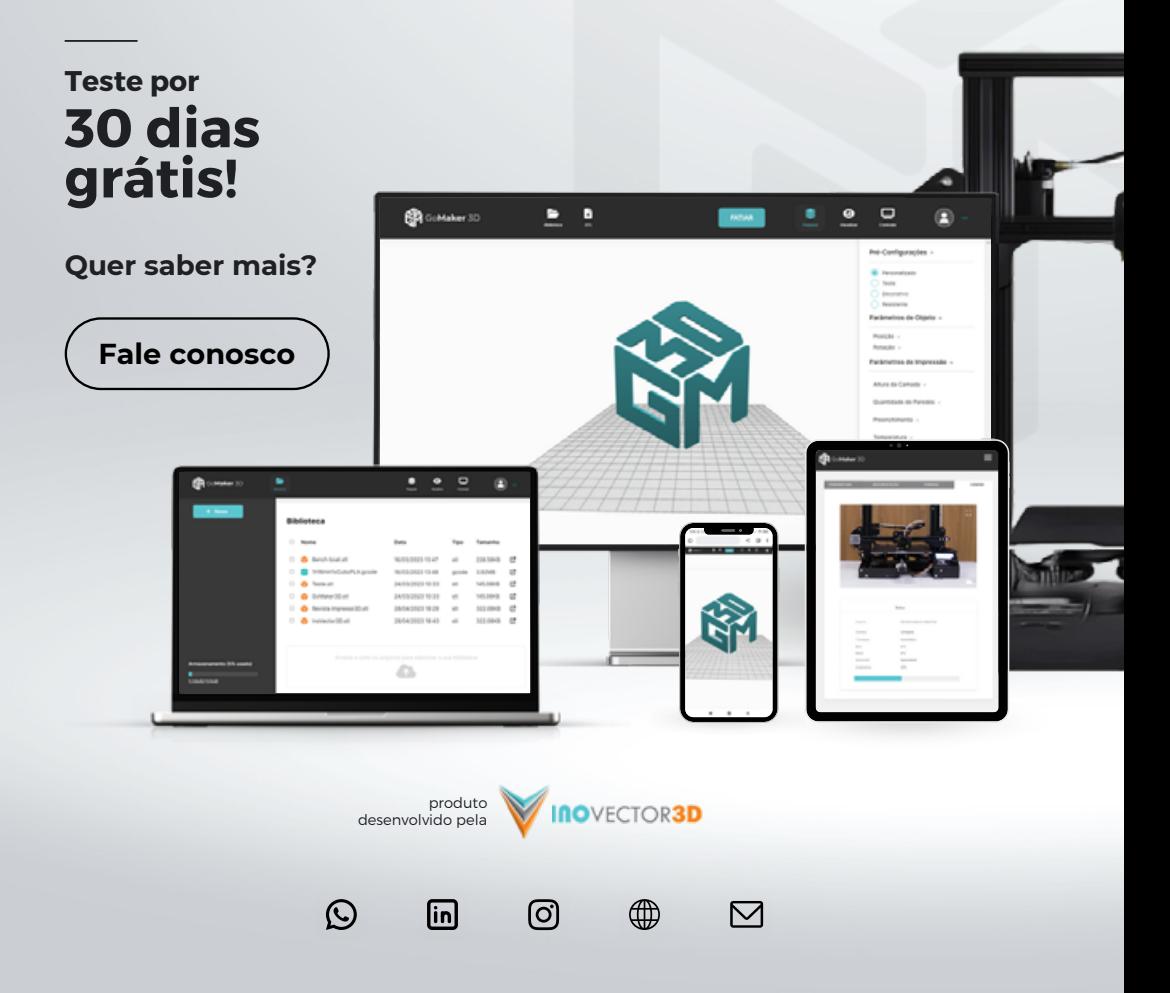

### Cuidado com a resina!

#### Você pode se apaixonar...

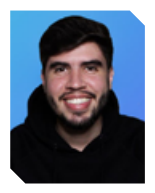

#### por **Hugo Lopes**

Recém formado em engenharia de produção (2019), cursando engenharia elétrica, atualmente empreendor no ramo de impressão 3D e produtor de conteúdo digital através da HL 3D Maker. രീ @hl3dmaker

O último mês de dezembro meu presente de natal foi uma<br>impressora de resina, mesmo muito antes de adquirir a<br>minha eu já me inteirava bastante sobre o assunto, acho impressora de resina, mesmo muito antes de adquirir a minha eu já me inteirava bastante sobre o assunto, acho que a maioria dos amantes de impressão 3D mesmo só possuindo uma ou duas impressoras conhecem mais de 30 modelos e querem saber tudo sobre todas tecnologias disponíveis, filamento, resina ou usinagem, comigo não era diferente, mesmo sem muita perspectiva de adquirir uma Impressora DLP eu já assistia a inúmeros reviews e tutoriais, até que minha hora chegou de fato e irei dividir com vocês esse período de paixão que estou tendo com a Resina Fotopolimerizável, nome de "batismo".

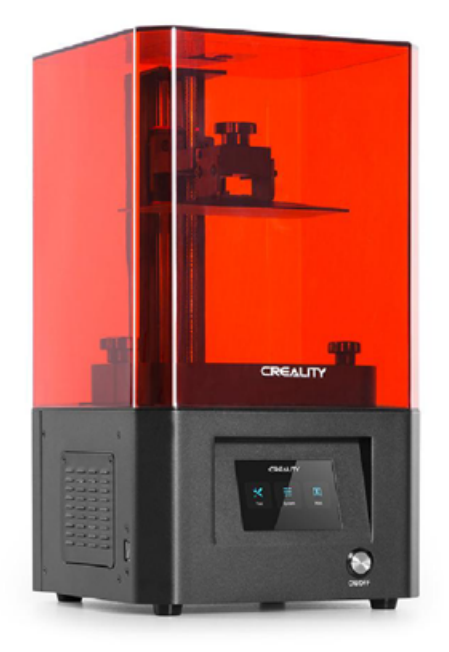

Antes de iniciar eu tinha algumas preocupações que talvez você que esteja pensando em se tornar um "resineiro" possa se identificar, por exemplo uma das campeãs: "A resina fede muito?", esse inclusive foi um grande motivo para eu ter demorado tanto a me arriscar. O que fez esse receio ser quebrado foi a autorização da minha família de usar um espaço que temos no terraço, assim o possível cheiro ficaria na área externa, em uma das partes mais ventiladas da casa. Para minha surpresa o cheiro não é tão forte como

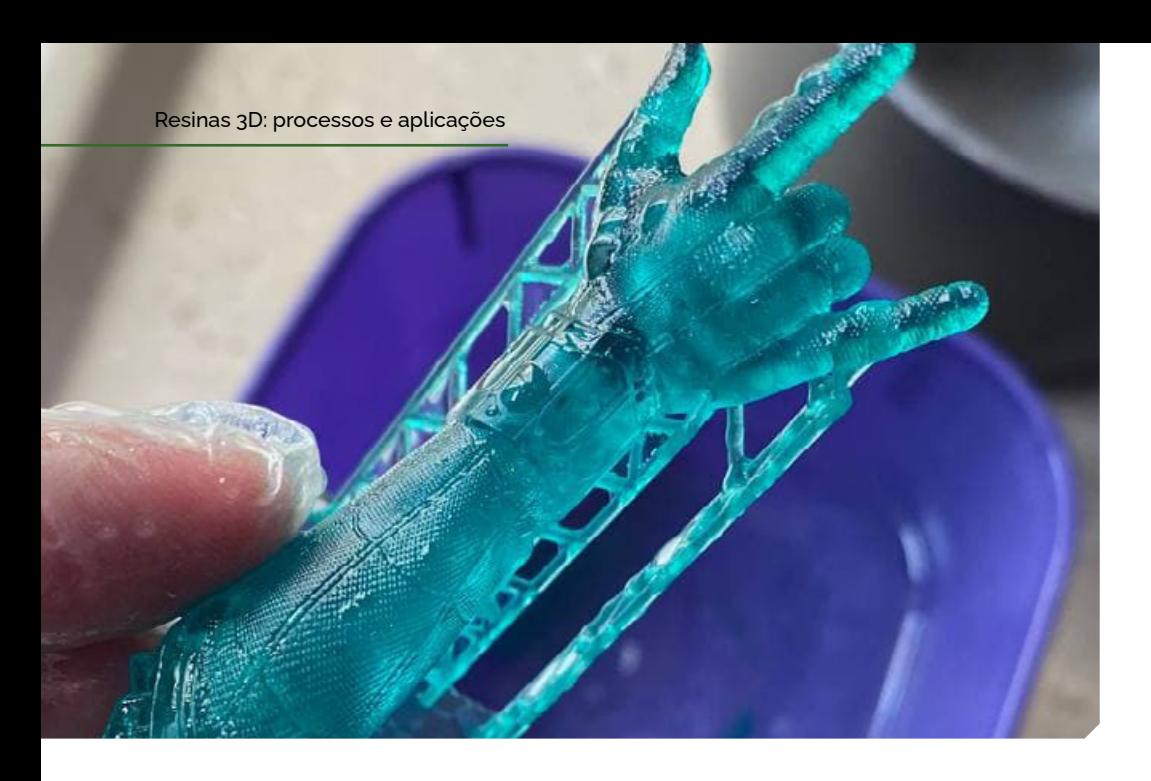

dizem, pelo menos eu não achei, e olha que tenho renite e sou bem sensível a isso e não tive problemas, inclusive posso dizer que temos opções no mercado nacional que possuem um odor muito reduzido, comecei utilizando as Resinas da 3DPrime, e o odor é muito baixo, a nossa anunciante aqui da Revista a Smooth3D é muito bem recomendada por um dos especialistas no assunto, o Felipe "Wolf", então eu diria que o cheiro não incomoda desde que utilizemos os materiais adequados, a ressalva é que a resina mesmo que de baixo odor permanece sendo tóxica o que torna obrigatório o uso de proteção, principalmente de máscaras e luvas.

Outra preocu-pação do período pré aquisição era a falta de espaço, somado a necessidade de uma pia pelo menos próxima do local de trabalho para facilitar a limpeza, depois que tive a liberação no terraço, a impressora chegou, e minha operação então se resume a um balcão e uma pia, em resumo eu diria

que um espaço com área útil de 0,5m por 1,5m já é mais que suficiente para impressora e os principais componentes do pós processamento, lembrando da necessidade de uma estação de cura, como as tradicionais máquinas de "wash and cure" que a maioria dos fabricantes oferecem como acessório das impressoras, que podem dar lugar a cabines de led UV usadas por manicures ou como no meu caso em que pode-se fazer a sua versão "maker", a minha estação foi feita com led UV e motor de forno microondas, já que eu faço a limpeza das peças com spray borrifador (para economizar álcool) não vi necessidade de adquirir uma máquina de limpeza e cura, pelo menos não a princípio.

Uma observação que não posso deixar de fazer é que eu não achei o pós-processamento das peças de resina tão problemático quanto dizem, a limpeza com álcool, a secagem e a cura basicamente encerram o assunto e o processo no todo não demora mais do que 20-30 min dependendo da peça, mas de fato tanto para quem vem das FDM ou para quem entra de cara na resina é compreensível que incomode o fato da peça não sair 100% finalizada após a impressão. Enfim, chegando ao final do terceiro parágrafo creio que não te convenci do porque a impressão com resina seja tão apaixonante, a princípio minha ideia é te mostrar que: a paixão ignora os defeitos, mas o amor os supera, não é uma cantada barata de revista de relacionamento, a impresso 3D continua sendo uma coletânea de cunho cientifico, o que quero dizer é que eu expus alguns dos possíveis obstáculos a se observar antes de iniciar na impressão com resina, e que se não são grandes problemas para você, talvez esteja pronto para ao invés de se apaixonar pela resina e se frustrar, pode amá-la e ser feliz, chega desse papo de romance e vamos à parte boa de fato.

> A minha experiência de uso é com a LD-002H da Creality, modelo que em 2021 estava sendo contestado, já que a própria Creality trouxe ao

mercado a Halot one concorrente direta no volume de impressão, e com tecnologia nova (e patenteada) do LCD que promete uma homogeneidade maior na distribuição da luz UV, além disso a LD perde na precisão do eixo Z quando comparada à Halot, pois possui a variância das camadas entre 0,03 e 0,05mm já a Halot 0,01 à 0,05mm, mas porque esse comparativo? Já que não pude compará-las de maneira prática? Pelo seguinte, a LD-002 H mesmo limitada quando comparada a outros modelos de mesmo volume, me entregou uma qualidade simplesmente impressionante, a conclusão que eu cheguei foi que é um "padrão" de qualidade das impressoras de resina com painel monocromático (2020 para cá), já que o modelo "contestado" de 2021 ainda se mostra extremamente competitivo pelo menos nas minhas mãos de iniciante, imagina os modelos 2022 que são queridos ou os que ainda nem foram lançados, é excitante só de imaginar.

Para alcançar peças de qualidade absurda o caminho é muito mais curto na resina do que quando comparamos com impressão FDM, para mim isso é fato, falando agora em fatiamento meus desafios se resumiram em tempo de exposição e suportes, as demais configurações são meio que unanimes, variando um pouco de acordo com impressoras e seu nível de experiência, mas nada que irá interferir em resultados incríveis das peças, já na Ender por exemplo quando comecei lembro bem de como era difícil aprender a combinar trocentos parâmetros do cura. Ao fatiar uma peça de resina as partes mais complicadas serão posicionamento da peça, furos e suportes, variáveis que serão determinadas caso a caso, e que com cautela no início pouco a pouco sua experiência irá te

ajudar a criar padrões de análise para esse processo e as decisões ficam mais "óbvias".

Sobre manutenção: as impressoras de fila-mentos possuem vários componen-tes consumíveis, roldanas, rola-mentos, bico, tubo PTFE, além dos de-mais itens que precisam de ajustes preventivos, como apertos e lubrificação, enquanto manutenção de impressoras de resina basicamente se resume a lubrificação do eixo z, cuidados com o seu LCD para não trinca-lo antes do final da vida útil, troca periódica do FEP (sigla que nomeia a película que separa a resina do tanque e o LCD), e aos mais criteriosos manutenção do carvão ativado no sistema de filtragem. Um adendo seria que, você deve considerar como parte da manutenção uma limpeza cuidadosa do seu VAT, assim prolonga a vida do seu FEP além de proteger o LCD, ou seja, além de termos uma frequência menor de manutenção, se o usuário for cuidadoso menos itens precisarão ser ajustados ou trocados, em outras palavras com cuidado e disciplina seus problemas com impressão de resina dificilmente serão provenientes de manutenção.

No decorrer desse artigo eu fiz algo que considero muito injusto, que é a comparação entre impressoras de resina e de filamento, afinal são tecnologias destinadas a aplicações diferentes, e que a qualidade entre elas depende exatamente dessas aplicações e não da comparação entre si, mas o meu objetivo nas constantes comparações foi trazer exatamente as minhas surpresas e desafios quando investi nessa nova jornada, e essas sensações quer queira quer não são embasadas na minha experiência com filamento, e mesmo que eu não externasse essas comparações eu as fazia comigo mesmo, e o objetivo dessa confissão final é dizer que eu espero ter passado a você as opiniões que eu tive durante o processo, sejam boas ou ruins, foram as que me levaram à paixão pela resina, se o meu objetivo foi alcançado eu creio que você esteja decidido a dar uma chance para ela ou decidido que de fato não é para você. De qualquer forma minha intenção era das melhores, e estarei satisfeito sendo o cupido desse novo caso de amor ou o fofoqueiro que acabou com o romance antes de começar, porque na pior das hipóteses te livrei de uma decepção, e na melhor delas eu uni um novo, fedido, e tóxico casal.

## Manutenção preventiva em impressoras de resina SLA/DLP

#### *Limpeza e cuidados*

As impressoras 3D de resina requerem um baixo nível de cuidado:

• É necessário que sejam mantidos limpos, para que a resina não seque em nenhuma parte da junta;

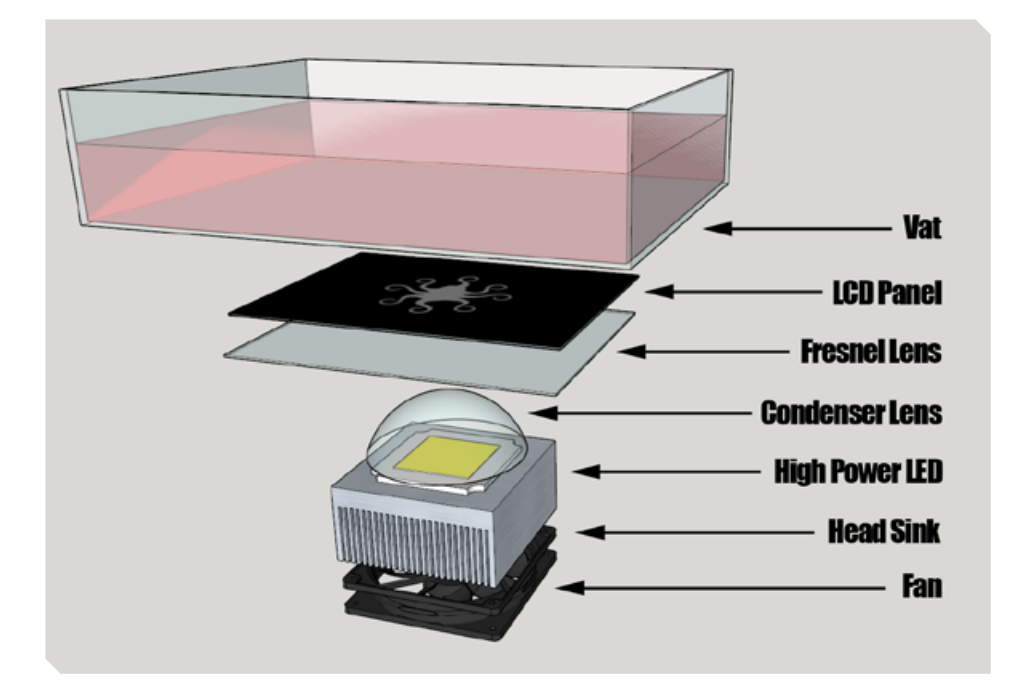
- O filme abaixo da bandeja de impressão, por onde passa a luz para polimerizar a resina, deve ser mantido limpo e livre de arranhões;
- Este filme, denominado FEP, deve ser trocado periodicamente;
- Ao menor sinal de falha do ponto de LED, troque a matriz de luz;
- A resina deve ser sempre manuseada com óculos e luvas, pois sua cura na pele resulta em queimaduras;
- A resina deve ser armazenada a cada final de uso e filtrada antes de ser envasada, para remover cristais e pequenas partes que tenham curado;
- Resina.

Ferramentas que você precisa:

- Luvas de proteção
- Filtro ou funil
- Toalhas de papel
- Raspador de plástico
- Álcool isopropílico

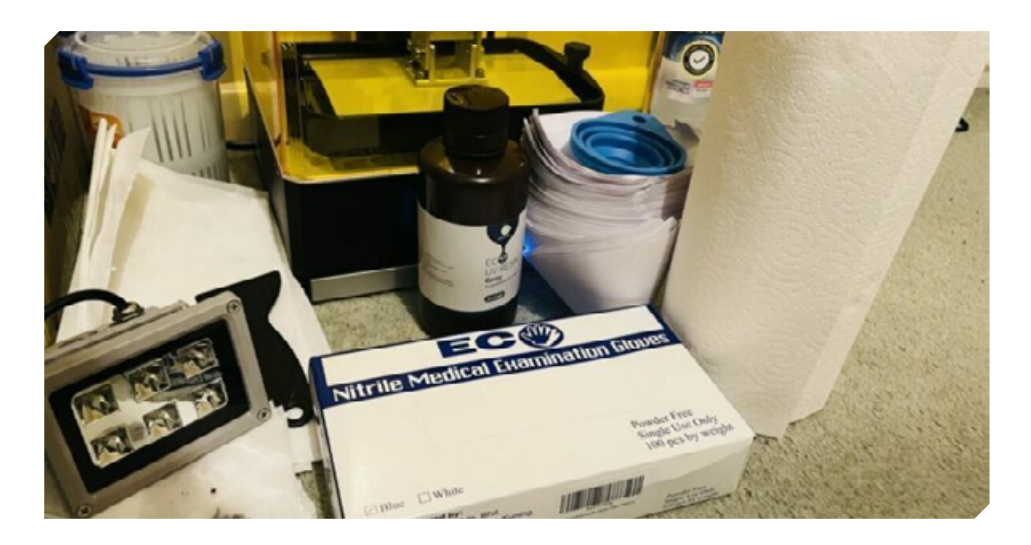

## Resina ou filamento?

## Conheça as vantagens e desvantagens dos processos

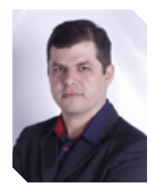

#### por **Wanderson Lucena**

Analista de sistemas e trabalha com impressão 3d desde 2014. Proprietário de uma gráfica digital / impressão 3D. Leciona e aplica treinamentos de impressão 3D e consultoria. @personalize.3d

dia leitor tudo bem com você ? Espero que sim! Começamos<br>este artigo bem interessante com uma pergunta: impres-<br>são 3d em resina (SLA/DLP-LCD) ou filamento (FFF/FDM)?<br>Esse é uma das perguntas que mais responde seja em pale este artigo bem interessante com uma pergunta: impressão 3d em resina (SLA/DLP-LCD) ou filamento (FFF/FDM)? Essa é uma das perguntas que mais respondo seja em palestras ou até mesmo pelo direct do Instagram.

Quando estamos entrando no mercado de impressão 3d, essa é uma das maiores dúvidas, e pretendo de forma clara e simples responder para você leitor qual melhor se encaixa para seu seguimento ou área de atuação. Então pensando resolvi escrever um pouco para vocês sobre o assunto que na minha opinião deveria ser mais discutido. Sendo assim vejo muito pouca informação sobre isso, agora vamos mudar essa percepção e discutir sobre o assunto neste artigo.

Vamos começar a falar sobre a impressora 3d de resina, não vou entrar no aspecto técnico e tecnologias oferecidas, até por quero trazer o conceito é de modo geral e bem similar a todas. Esta impressora nos traz inúmeras vantagens em relação a de filamento quando se trata de peças com qualidade de impressão/resolução.

É recomendado caso você deseja imprimir itens com detalhes finos ou precisão milimétrica, tais como action figures, joias, peças de amostras com precisão, peças muito pequenas, entre outros. Além das vantagens do acabamento que é incrível! A peça

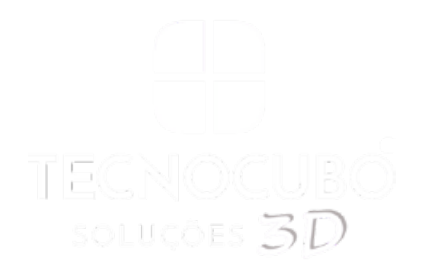

## **AS MELHORES MARCAS** DO UNIVERSO 3D

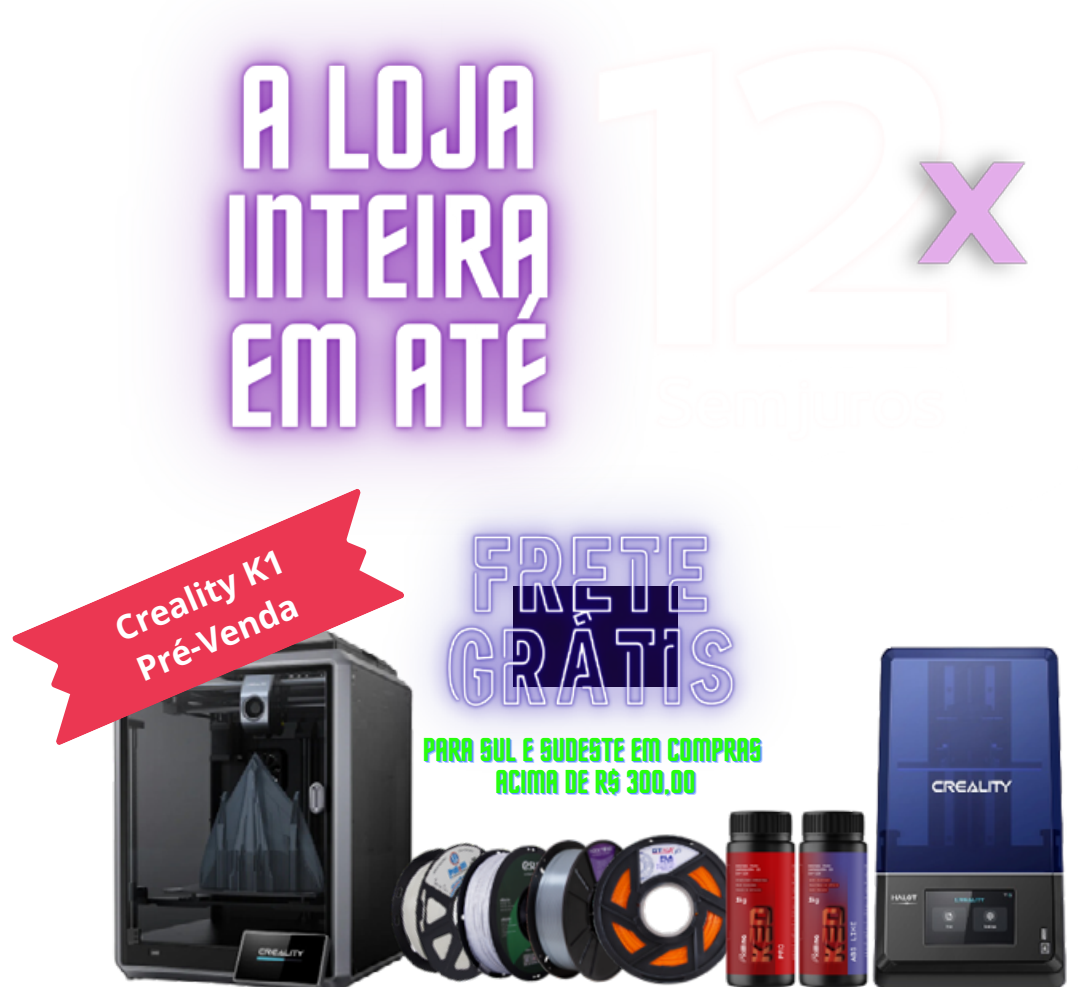

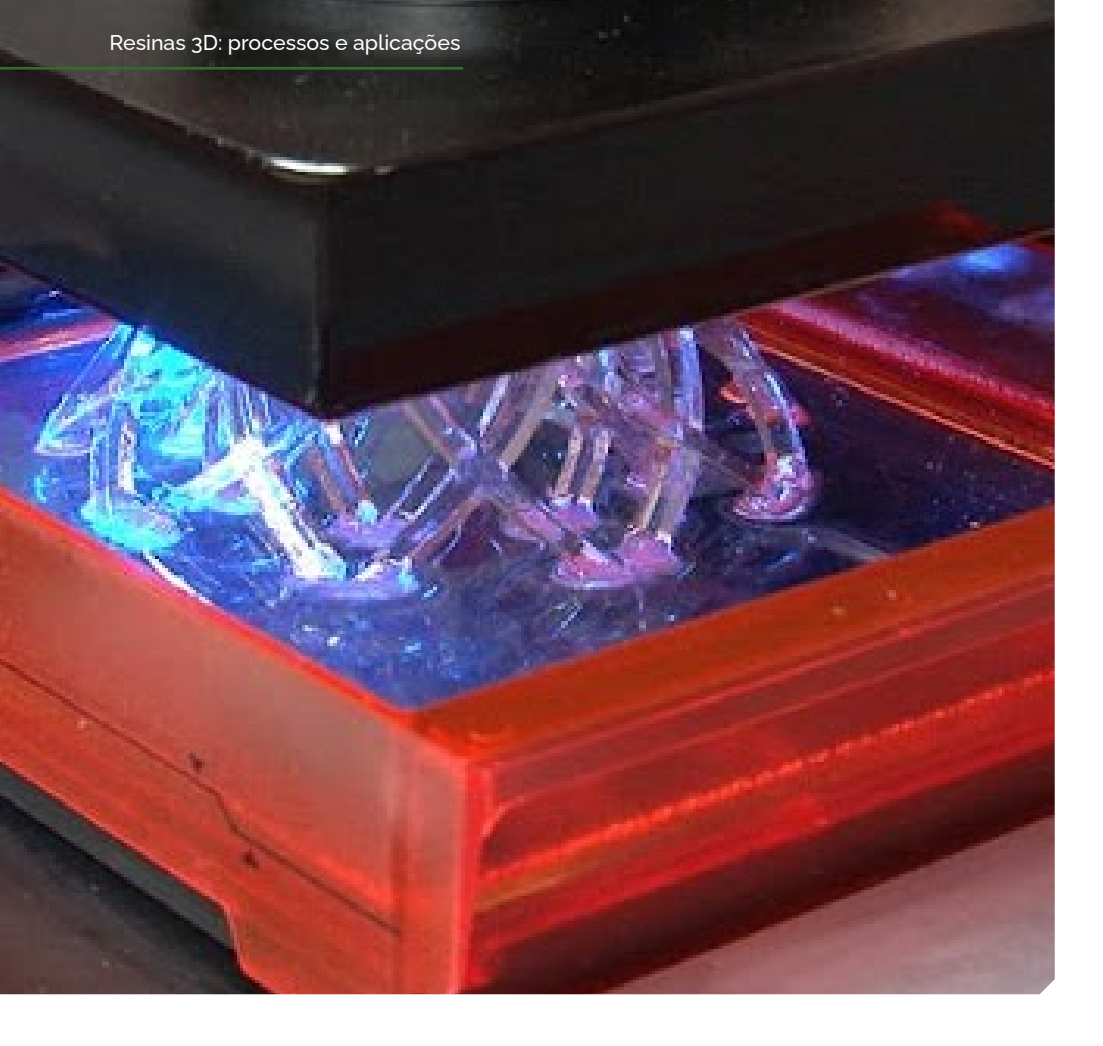

sai praticamente pronta da impressora muitas das vezes se reduz muitas horas do trabalho de pós-produção (horas de aplicação de massa e lixamento) e algumas peças nem lixamos, já vão direto para o primer ou até mesmo a pintura, depende do projeto. Mas sua maior particularidade é a qualidade de impressão, que pode chegar a uma resolução entre 0,01 - 0,05, assim entregando qualidade muito superior à de filamento.

Quando adquirimos (aqui na Personalize 3D) uma impressora de resina, fiquei surpreso com a qualidade. Na época trabalhávamos tanto para fabricação de peças como para a aplicação do curso que oferecemos. Então vamos conhecer algumas vantagens, desvantagens e dicas para duas das áreas onde esse processo é mais utilizado.

## *Action Figures*

Quem trabalha com action figures faz bastante dioramas, e não vejo a necessidade de fazê-los em resina. Visto que o diorama feito impresso em filamento diminui bastante o preço de custo, assim como o tempo de trabalho.

As impressoras de resinas geralmente têm área de impressão muito pequena, assim digamos que um diorama de 20 cm² teria que ser divido em 8 ou 10 partes, enquanto que na de filamento podemos dividir entre 2 ou 4 partes (dependendo do modelo, nem é preciso fazer a divisão).

Outra observação é quanto aos personagens, você imprimir áreas que não requerem tantos detalhes como tronco, pernas e braços em filamento e a cabeça, mãos, pés e itens com detalhes finos na resina. Observe como podemos complementar os dois processos em uma produção.

## *Joias*

Outro exemplo é o trabalho com joias, a impressão de resina é sem dúvida e disparada a melhor solução para o seguimento! Até arrisco dizer que está revolucionando o setor, trazendo além de novos métodos, peças padrões super complexos de desenho, como também agilidade no processo de fabricação do molde para fabricação.

#### **Vantagens:**

- Alta precisão.
- Detalhes e formas complexas.
- Acabamento suave.

#### **Desvantagens :**

- Toxicidade;
- Custo da impressora;
- Custo da resina;
- Tempo;
- Tamanho da peça.

As impressoras de filamento como também citei já são largamente discutidas e são a porta de entrada de muitos para esse mundo da impressão 3D. Vou elencar apenas as vantagens e desvantagens.

#### **Vantagens :**

- Área de impressão bem maior;
- Preço acessível da impressora e insumos;
- Diversidade de tipo de filamentos.

#### **Desvantagens :**

- Suportes;
- Qualidade de impressão 3D inferior à de resina;
- Alteração dimensional da peça;
- Precisa de pós-produção;
- Acabamento das peças precisa de mais atenção.

Claro que existem outros aspectos que não foram relacionados neste artigo e que podemos discutir em outra oportunidade para esclarecer o assunto e resolver algumas indagações que podem ter surgido com essa leitura.

Aqui foi apenas uma introdução à um assunto que demanda muito mais estudos (mas você já pode notar que a qualidade da resina é superior (risos))!

Caso desejar entrar em contato, siga minhas redes sociais. Desde já agradeço a oportunidade de externar conhecimento para todos. Acredito que uma comunidade com conhecimento é uma comunidade livre e desenvolvida.

Um Grande a abraço a todos e mais uma vez muito obrigado à equipe da Impresso 3D por esta rica oportunidade. Até o próximo artigo pessoal!

# A Prayasta's Silimac

A primeira impressora 3D para silicone de grau médico do mundo já é realidade no IISc, em Bangalore - Índia

Segundo os últimos dados publicados pela OMS em 2020, cerca<br>de 2,3 milhões de mulheres foram diagnosticadas com câncer<br>de mama no mundo. A doença causou 685 mil mortes e no de 2,3 milhões de mulheres foram diagnosticadas com câncer de mama no mundo. A doença causou 685 mil mortes e no mesmo relatório, haviam 7,8 milhões de mulheres vivendo com câncer de mama nos últimos 5 anos, sendo o tipo de câncer com maior incidência no mundo.

No Brasil, o câncer de mama segue o padrão sendo o tipo mais comum de câncer entre as mulheres. De acordo com o Instituto Nacional de Câncer (lNCA), em 2021 foram estimados mais de 66 mil novos casos da doença no país, sendo que cerca de 14 em cada 100 mil mulheres morrem em decorrência da doença anualmente.

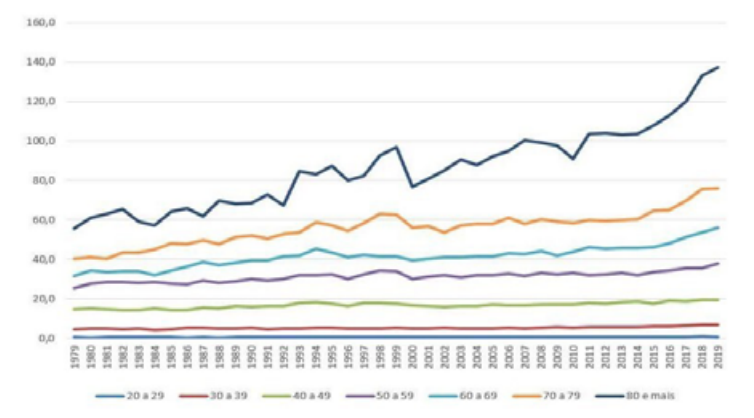

Figura. Taxas de mortalidade por câncer de mama, específicas por faixas etárias, por 100,000 mulheres. Brasil. 1979 a 2019

Fonte: Sistema de Informação de Mortalidade (SIM) e IBGE.

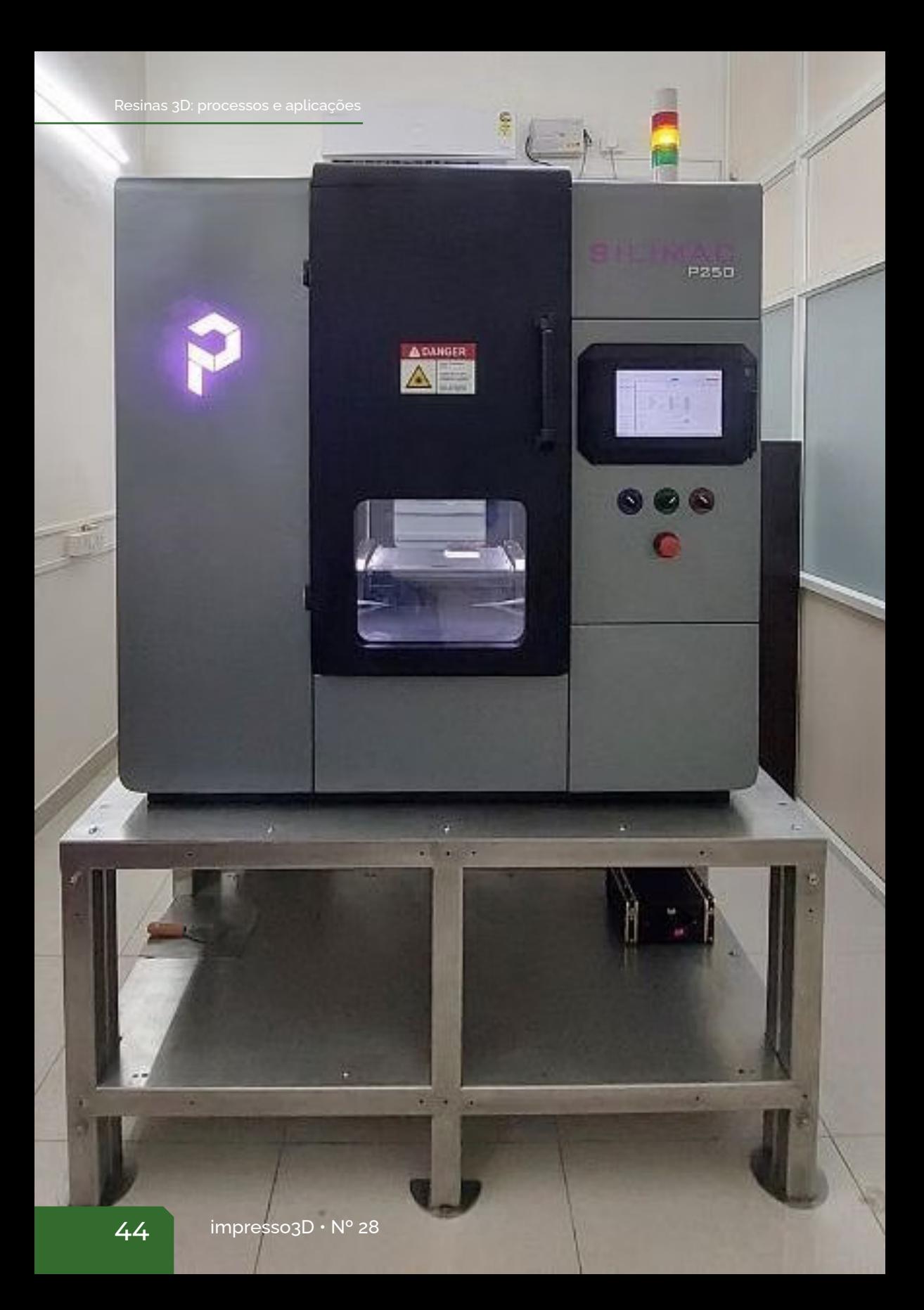

A detecção precoce do câncer de mama e fundamental para garantir a eficácia do tratamento e melhorar as chances de cura da paciente. O autoexame das mamas é uma das formas mais simples de detectar a presença de nódulos ou outras alterações nas mamas. Além disso, o exame clínico realizado por um profissional de saúde e a mamografia são primordiais para detectar a doença em estágios iniciais.

Apesar da importância da detecção precoce, muitas mulheres ainda enfrentam barreiras para realizar exames preventivos e receber tratamentos adequados. Isso pode estar relacionado a diferentes fatores, como falta de acesso a serviços de saúde, desinformação sobre a doença e preconceitos sociais.

No Brasil, onde muitas mulheres ainda enfrentam barreiras para realizar exames preventivos e tratamentos adequados, uma nova tecnologia indiana pode vir para somar. E não poderia ser diferente por aqui, vamos falar de impressão 3D e da startup Prayasta que anunciou de forma oficial a criação da Silimac que pode apresentar benefícios no tratamento e vantagens econômicas, uma vez que próteses personalizadas serão produzidas localmente.

A Prayasta, é uma startup lndiana que foi vencedora do prêmio Nacional de Tecnologia de Startups de 2022, desenvolvendo a primeira impressora 3D do mundo para silicone de grau médico em parceria estabelecida com o Centro de BioSistemas da Ciência e Engenharia (BSSE) no lnstituto lndiano de Ciência (llSc). Um Memorando de Entendimento foi firmado para formalizar essa parceria no início do ano.

Com a impressora 3D especializada "Prayasta - Silimac", é possível imprimir diretamente o material de silicone de grau de implante necessário para produzir um implante dentro do próprio hospital sob demanda e de forma personalizada. A impressora 3D permite a personalização dos implantes em uma base individual, o que não só melhora os resultados das cirurgias para os pacientes, mas também reduz o tempo médio que um cirurgião gasta para alcançar os mesmos resultados usando implantes atualmente disponíveis no mercado.

Os implantes impressos em 3D que são preparados usando a Prayasta - Silimac podem ser personalizados não apenas em

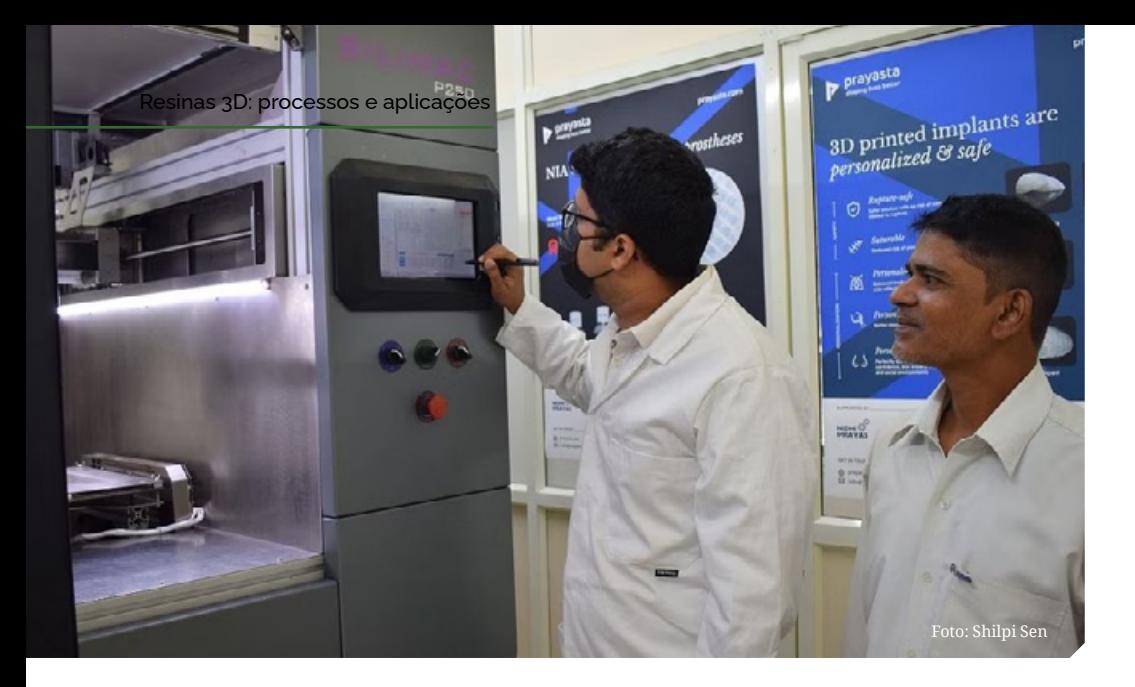

termos de forma, tamanho e contorno, mas também em termos de peso, rigidez, toque e sensação, tornando-se uma solução completa sem aumento no custo de produção. À medida que o mundo avança em direção a medicina personalizada, a personalização dos implantes e cada dia mais necessária, pois os implantes estarão no corpo dos pacientes diversos que não compartilham das mesmas características entre si e em uso permanentemente pelo resto de suas vidas. A Prayasta também desenvolveu uma metodologia de design chamada "Novel lnternal Architecture " ou em português literal, Arquitetura lnterna lnovadora, com a qual é possível tornar os implantes mamários a prova de ruptura e suturáveis, eliminando o risco de vazamento e deslocamentos pós-implante. Embora o Silimac e a Arquitetura lnterna lnovadora tenham sido inicialmente desenvolvidos para produzir implantes mamários, a tecnologia pode ser estendida a outros implantes de tecido mole, como nasal, auricular, queixo, malar, lábio, traqueobrônquico, esofágico e também próteses externas para tecidos moles.

A Prayasta e o llSc trabalham juntos para acelerar a tradução de implantes de tecido mole personalizados da pesquisa para os hospitais, para testar a viabilidade da impressão 3D de novos materiais de um modo rápido e também para desenvolver as habilidades necessárias para tornar possível que a tecnologia tenha penetração rápida no mercado de tecnologia médica.

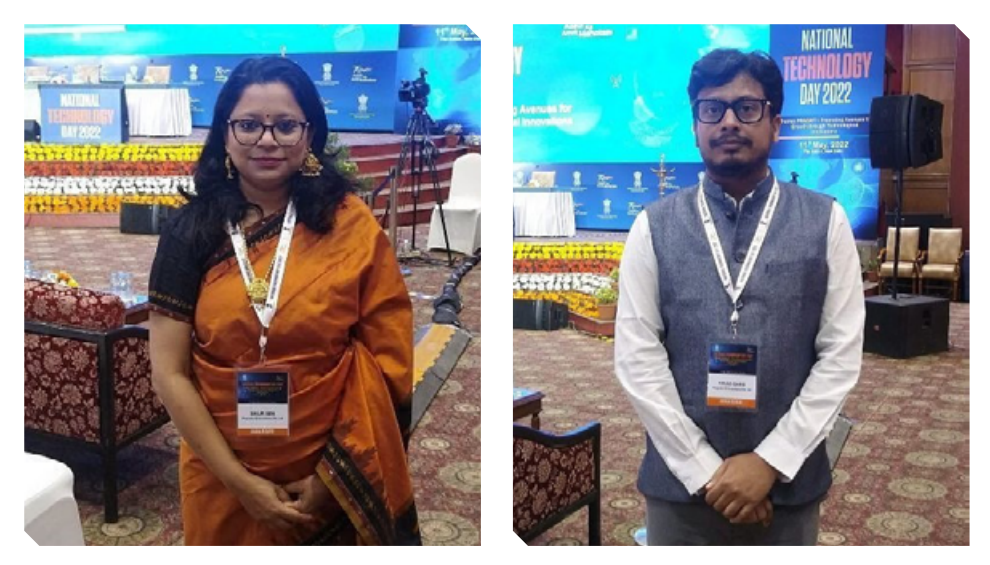

Vikas Garg, Co-fundador da Prayasta à direita; Shilpi Sen, Co-fundadora da Prayasta à esquerda. Fotos: Shilpi Sen

Vikas Garg, cofundador da Prayasta, afirmou: "O silicone é um dos melhores materiais implantes médicos e hoje em dia ainda não é compatível a nível medico com impressão 3D. As impressoras convencionais não conseguem lidar com o silicone de grau de médico devido a sua exigência inerente de duas partes, fator de forma e viscosidade extremamente alta. E por isso que tomamos uma abordagem nova de impressão 3D e desenvolvemos uma tecnologia própria e inovadora do zero".

"Estamos entusiasmados em nos unir a Prayasta, pois ela oferece uma tecnologia de impressão 3D pronta para produção para elastômeros como o silicone e pode impactar positivamente a qualidade de vida dos pacientes e prestação de cuidados de saúde", disse o Prof. Navakanta Bhat, Dean, Divisão de Ciências Interdisciplinares, llSc.

"É uma honra absoluta nos associarmos à um dos institutos científicos mais importantes da Índia. Estamos ansiosos para criar juntos o futuro de soluções de saúde melhores e personalizadas", acrescentou Shilpi Sen, cofundadora da Prayasta.

A Prayasta foi fundada por Vikas Garg e Shilpi Sen em 2017 em Bangalore com a visão de que os implantes devem ser feitos para se ajustar as pessoas, em vez de adaptar as pessoas aos tamanhos limitados de implantes fornecidos pela indústria atual. A Prayasta tem recebido vários apoios e subsídios na Índia, incluindo do Departamento de Ciência e Tecnologia (DST), Conselho de Assistência a Pesquisa da Indústria de Biotecnologia (BlRAC), Ministério de Micro, Pequenas e Médias Empresas (MoMSME), Ministério de Eletrônica e Tecnologia da lnformação (MElTY), Start-up Karnataka e também da Corporação Nacional de Desenvolvimento de Pesquisa (NRDC). A Prayasta também recebeu o Prêmio Nacional de Tecnologia de Startups deste ano do Conselho de Desenvolvimento de Tecnologia (TDB) e recebeu patentes na Índia e nos Estados Unidos por sua tecnologia.

O Centro de BioSistemas Science and Engineering (BSSE) no lnstituto lndiano de Ciência (llSc) foi fundado em 2015, com a visão de desenvolver e aplicar abordagens interdisciplinares para entender e manipular sistemas biológicos. Desde sua criação, o Centro vem seguindo um caminho bem-sucedido com o programa de doutorado amplo na área de bioengenharia. O programa foi expandido para cientistas clínicos, em colaboração com os principais centros médicos do país. Um novo programa MTech em Bioengenharia foi iniciado em 2022. A pesquisa no Centro abrange diversas áreas da biologia e das ciências físico-químicas, com foco em problemas importantes para a indústria e para casos clínicos.

#### **Fontes:**

- [https://www.inca.gov.br/campanhas/outubro-rosa/2022/eu-cuido-da-mi](https://www.inca.gov.br/campanhas/outubro-rosa/2022/eu-cuido-da-minha-saude-todos-os-d ias-e-voce#:~:text=O%20objetivo%20do%20Outubro%20Rosa,precoce%20e%20rastreame nto%20da%20doen%C3%A7a)[nha-saude-todos-os-d ias-e-voce#:~:text=O%20objetivo%20do%20Outu](https://www.inca.gov.br/campanhas/outubro-rosa/2022/eu-cuido-da-minha-saude-todos-os-d ias-e-voce#:~:text=O%20objetivo%20do%20Outubro%20Rosa,precoce%20e%20rastreame nto%20da%20doen%C3%A7a)[bro%20Rosa,precoce%20e%20rastreame nto%20da%20doen%C3%A7a](https://www.inca.gov.br/campanhas/outubro-rosa/2022/eu-cuido-da-minha-saude-todos-os-d ias-e-voce#:~:text=O%20objetivo%20do%20Outubro%20Rosa,precoce%20e%20rastreame nto%20da%20doen%C3%A7a).
- [https://news.un.org/pt/story/2022/10/1804227#:~:text=Os%20dados%20](https://news.un.org/pt/story/2022/10/1804227#:~:text=Os%20dados%20da%20OMS%20apo ntam,doen%C3%A7a%20mais%20prevalente%20do%20mundo) [da%20OMS%20apo ntam,doen%C3%A7a%20mais%20prevalente%20](https://news.un.org/pt/story/2022/10/1804227#:~:text=Os%20dados%20da%20OMS%20apo ntam,doen%C3%A7a%20mais%20prevalente%20do%20mundo) [do%20mundo.](https://news.un.org/pt/story/2022/10/1804227#:~:text=Os%20dados%20da%20OMS%20apo ntam,doen%C3%A7a%20mais%20prevalente%20do%20mundo)
- [https://www.thebetterindia.com/302816/bengaluru-duo-quit-job-to-buil](https://www.thebetterindia.com/302816/bengaluru-duo-quit-job-to-build-world-first-printer-for- personalised-silicon-implant-cancer-survivor/)[d-world-first-printer-for- personalised-silicon-implant-cancer-survivor/](https://www.thebetterindia.com/302816/bengaluru-duo-quit-job-to-build-world-first-printer-for- personalised-silicon-implant-cancer-survivor/)
- [https://www.as.saude.ms.gov.br/wp-content/uploads/2021/11/Dados\\_e\\_](https://www.as.saude.ms.gov.br/wp-content/uploads/2021/11/Dados_e_numeros_site_cance r_mama_2021-1.pdf) [numeros\\_site\\_cance r\\_mama\\_2021-1.pdf](https://www.as.saude.ms.gov.br/wp-content/uploads/2021/11/Dados_e_numeros_site_cance r_mama_2021-1.pdf)

Prayasta's Silimac - PRESS RELEASE PDF.

## P³ – PROGRAMMABLE PHOTOPOLYMERIZATION

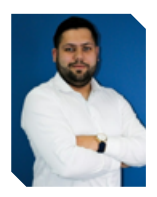

#### por **Gabriel Soares**

Apaixonado por tecnologia, hoje, atuo como analista de aplicações em manufatura aditiva. Como consultor e especialista sou responsável pela implementação da cultura de impressão 3D no meio industrial, levantando casos de sucesso em todo território nacional e viabilizando investimentos.

@ss\_3dprinting

o dia 05 de Janeiro de 2021 a Stratasys anunciou a aquisição<br>da Origin. A empresa oferece a melhor tecnologia de impres-<br>são da categoria com base no processamento de luz digital<br>para aplicações de polímeros de produção da Origin. A empresa oferece a melhor tecnologia de impressão da categoria com base no processamento de luz digital para aplicações de polímeros de produção.

"A conclusão desta aquisição representa um marco importante para a Stratasys, posicionando-nos para gerar receita incremental significativa de uma ampla gama de novas oportunidades de mercado para produção em massa", disse Yoav Zeif, CEO da Stratasys.

Com sede em São Francisco, a Origin é pioneira em uma nova abordagem de manufatura aditiva para peças de uso final. A Origino one, usa tecnologia de fotopolimerização programável. A empresa trabalha com uma rede de parceiros para desenvolver uma ampla gama de materiais de nível comercial para seu sistema, resultando em alguns dos materiais mais resistentes e resilientes. A empresa foi fundada em 2015 e é liderada por ex-alunos do Google e da Apple. Os investidores incluem Floodgate, DCM, Mandra Capital, Haystack, TDK Ventures, Stanford University e Joe Montana.

### *Origine One*

A Origin One utiliza um método de impressão única, a tecnologia de Fotopolimerização Programável P3. O processo de impressão é totalmente sincronizado e inclui controles pneumáticos para reduzir as forças de tração durante o processo de impressão, resultando em uma qualidade de superfície excepcional, sem sacrificar a velocidade ou isotropia.Aliado a isso temos um avançado mecanismo de luz 4K atendendo as necessidades de alto desempenho da indústria, a P3 permite a mais alta qualidade e rendimento de peças impressas em 3D que o setor já viu apresentando resultados se confunde com peças moldadas por injeção.

### *O que é DLP?*

DLP: Digital Light Processing (Proces-samento de luz digital).

Tecnologia inventada a mais de 20 anos. Uma subtecnologia de fotopolimerização de cuba. Todas essas tecnologias utilizam uma cuba com resina fotopolimérica com diferentes métodos de cura. A P3 utiliza um projetor UV e um dispositivo de microespelho digital (DMD) e projeta uma camada inteira simultaneamente. A plataforma de construção se move na unidade Z linear.

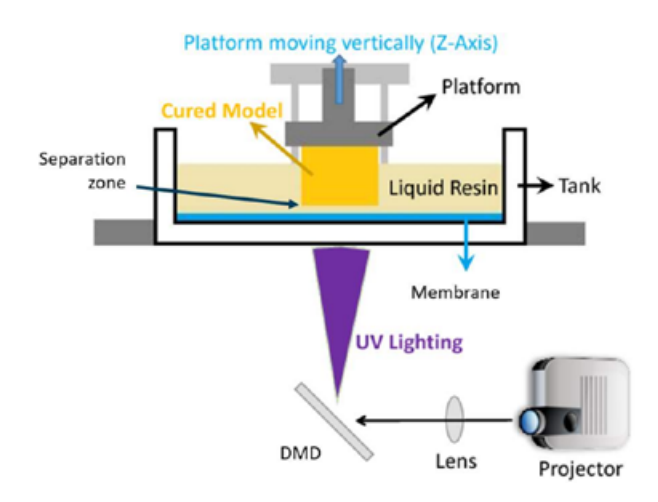

Existem vários mecanismos de separação usados em tecnologias baseadas em DLP:

- Oxigênio (Carbono3d)
- Furto mecânico (EnvisionTec)
- Incline ou gire (Autodesk Ember)
- Pneumático (Origin One)

O sistema de separação pneumático reduz as forças de separação possibilitando a criação de recursos finos e tão pequenos quanto a 50 μm, e peças grandes e solidas, com excelente qualidade superficial.

Uma vez que o modelo 3D é enviado para a impressora, uma cuba de fotopolímero é exposta à luz de um projetor UV. O projetor UV exibe um padrão de luz na área da cabeça de construção.

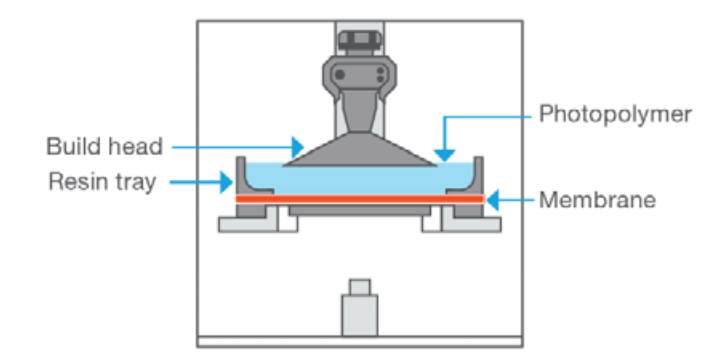

A resina líquida exposta endurece e a placa de construção se move, permitindo que a resina flua sob a camada endurecida. Em seguida, a resina líquida é exposta à luz mais uma vez. O processo é repetido até que o modelo 3D esteja completo.

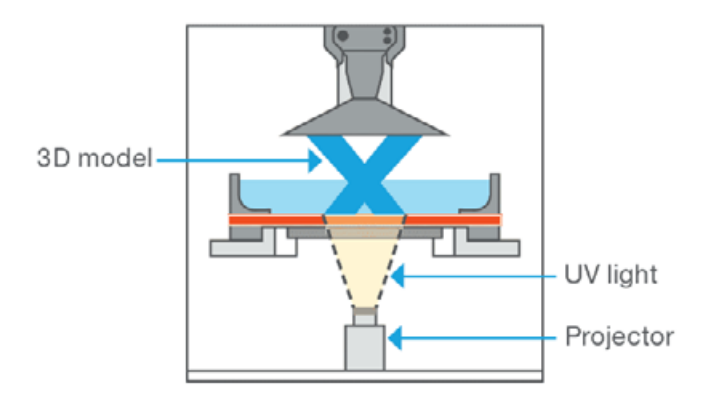

O processo de impressão DLP converte resinas em peças termofixas altamente reticuladas. As peças são quase totalmente polimerizadas durante o processo de impressão. O pós-processamento envolve a remoção de quaisquer suportes, limpeza da peça em um solvente por alguns minutos e, em seguida, a cura da peça por vários minutos sob um sistema de cura UV separado para alcançar as propriedades mecânicas finais desejadas.

A Origin One contempla um volume de construção de 192x108x370mm com um tamanho compacto de 496x601x1191mm. Comprimento de onda de 385 nanômetros capaz de polimerizar quase por completo as peças, além de um controle térmico interno durante a construção das geometrias obtendo precisão, consistência, detalhes e produtividade que se posiciona como líder no setor de tecnologia.

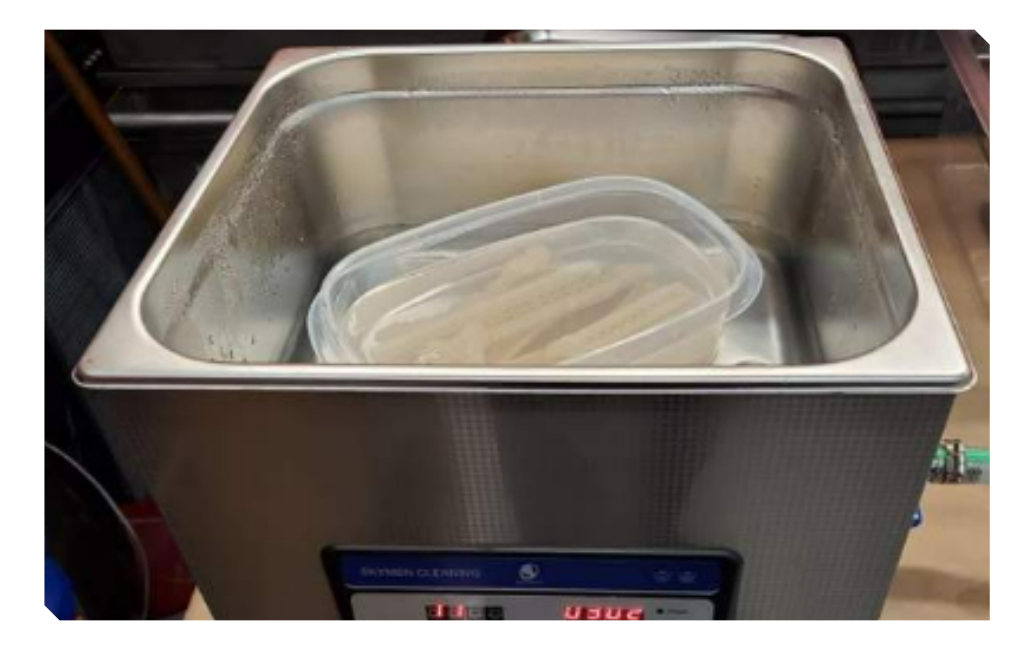

#### **Especificações:**

- Tecnologia: Programmable Photopo-lymerization (P3)
- Volume de impressão: 192mm x 108mm x 370mm / 7,672 cm3
- Comprimento máximo na diagonal: 220 mm (8.6 in.)
- Altura de camada: Dependente de material e design, valores abaixo de 50μm
- Resolução: 4K
- Energia de processo: UV (385nm) e térmica
- Software de pré-impressão: GrabCAD Print ou soluções opcionais de terceiros
- Conformidade regulatória: CE, FCC
- Tamanho e peso do sistema:  $496 \times 601 \times 1191$  mm /  $84 \text{ kg}$
- Requisitos elétricos: 90–264 VAC, 50–60 HZ, 700 W
- Conectividade de rede: Conectividade Ethernet / Offline disponível com Origin One Local
- Capacidade de resina: 2L

A tecnologia P3 controla com precisão a luz, o calor e as forças, entre outras variáveis, para produzir peças com precisão e consistência excepcionais. A arquitetura inteligente de software e hardware do P3 monitora o processo de impressão e permite condições ideais de processo para obter os melhores resultados possíveis

#### **Temperatura.**

A temperatura pode ser controlada e ajustada em dois níveis: câmara de construção e interface de resina. Isso permite processar materiais de gradiente de alta temperatura a partir de sólidos, como o Henkel FST.

#### **Período de exposição.**

Ajuste o tempo de exposição por trabalho ou por camada para obter uma precisão excepcional. Isso permite uma precisão melhorada e repetível, juntamente com um tempo de pós-processamento reduzido.

#### **Atmosfera e umidade.**

Sensores para monitorar e otimizar a atmosfera e a umidade. Isso permite impressão repetível, com potencial para aplicar controle de circuito fechado.

#### **Materiais**

O desenvolvimento de fotopolímeros de engenharia permite peças de uso final com propriedades mecânicas extraordinárias, rivalizando com materiais convencionais dos processos de injeção plástica.

A Stratasys fez parceria direta com desenvolvedores de materiais, incluindo a Henkel Adhesives, para fornecer uma grande variedade de fotopolímeros certificados para aplicações de alto desempenho.

#### **Temperatura alta**

Materiais para aplicações de requisitos específicos como alto HDT 'Heat deflection temperature', (Temperatura de deflexão térmica), não dissipação de chama, toxidade e características que suportam aplicações de moldagem.

#### **Dureza**

Resinas altamente resistência a impacto para aplicações funcionais que são submetidas a estresse e condições de alta carga.

#### **Uso geral**

Materiais de impressão rápida para aplicações de uso final que exigem superfícies cosméticas, recursos finos com alta precisão.

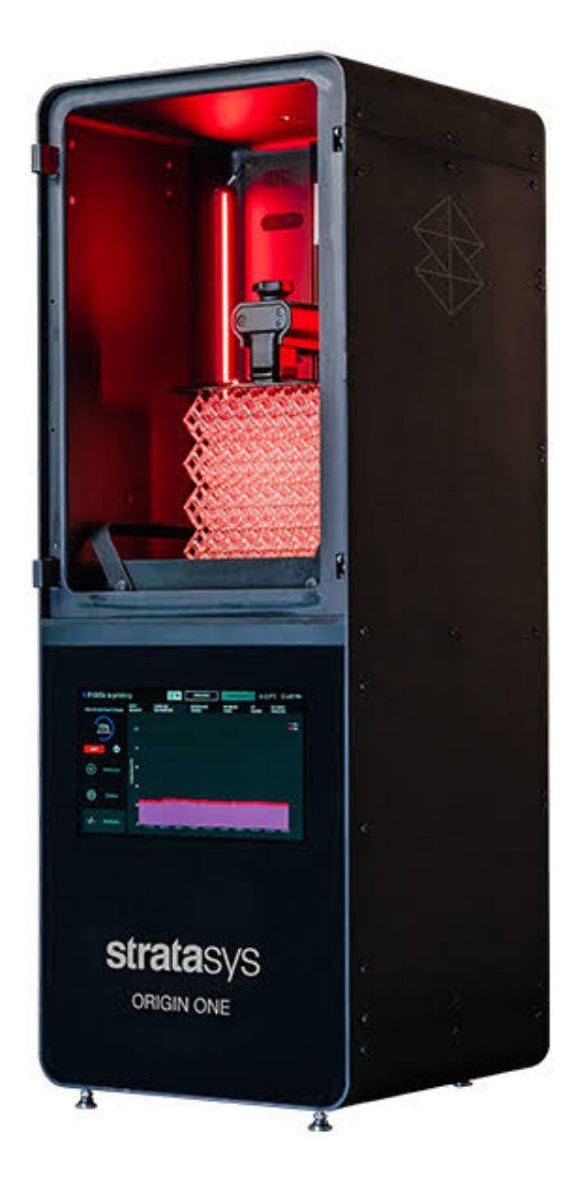

#### **Elastomers**

Materiais que simulam propriedades elastoméricas resilientes de alta resolução para aplicações que exigem excelente resistência ao rasgo e boa performance quando submetido a impactos.

#### **Materiais especiais**

Materiais para aplicações especiais, como aqueles que exigem propriedades ESD 'Electrostatic Discharge', (Descarga eletrostática), atributos cerâmicos ou fungibilidade.

### **Aplicação médica**

Materiais com certificação médica para dispositivos onde a estética, a durabilidade e a biocompatibilidade são críticas e necessárias.

#### **Moldes**

Moldes de baixa pressão que produzem alta qualidade os resultados podem ser impressos no local e conforme necessário.

### **Referências:**

- [https://www.origin.io/](https://www.origin.io/ )
- [https://www.origin.io/news/stratasys-to-acquire-origin/](https://www.origin.io/news/stratasys-to-acquire-origin/ )
- [https://www.stratasys.com/en/3d-printers/printer-catalog/p3/origin](https://www.stratasys.com/en/3d-printers/printer-catalog/p3/origin-one-printer) [-one-printer](https://www.stratasys.com/en/3d-printers/printer-catalog/p3/origin-one-printer)
- [https://www.stratasys.com/contentassets/418ba7471303429fb](https://www.stratasys.com/contentassets/418ba7471303429fb936d4994ea19e0b/origin-one-brochure---may-2022.pdf?v=499ea2)-[936d4994ea19e0b/origin-one-brochure---may-2022.pdf?v=499ea2](https://www.stratasys.com/contentassets/418ba7471303429fb936d4994ea19e0b/origin-one-brochure---may-2022.pdf?v=499ea2)

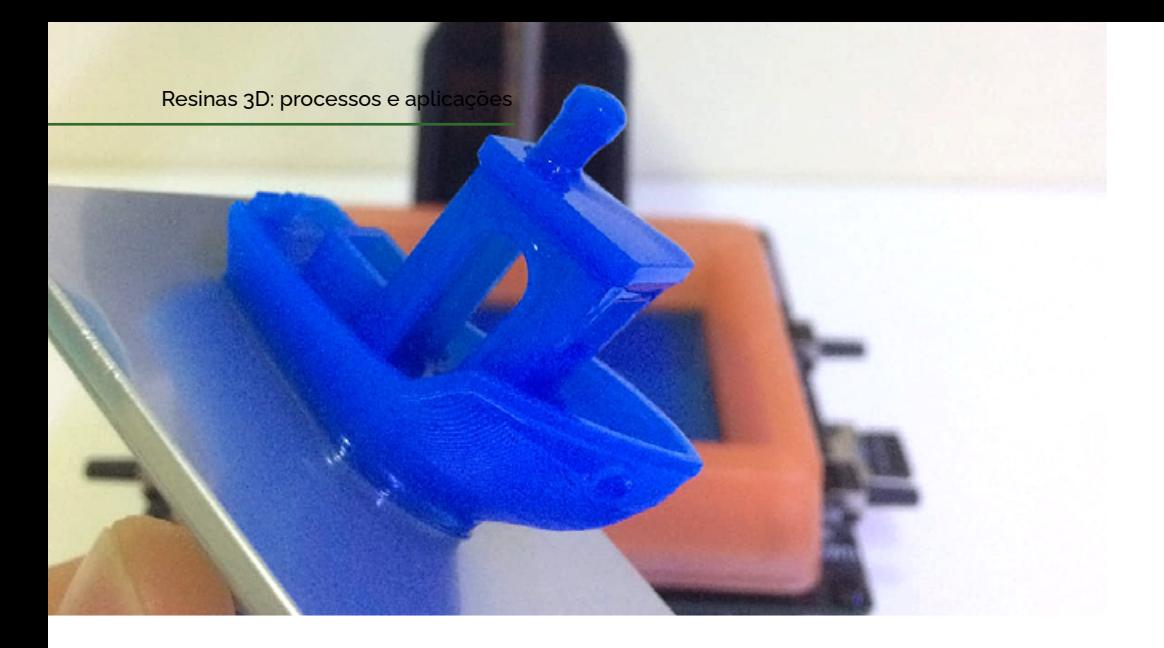

## Em busca da primeira impressora de resina - Lite3DP S1

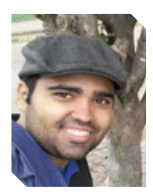

#### por **Esder Nunes**

Professor e desenvolvedor de projetos na área da robótica sustentável e estudante de Engenharia Mecânica.

@esdernunes

Ssa é para quem gosta de um projeto Maker, Open Source e<br>ainda quer ter o primeiro contato com uma impressora 3D<br>MSLA! Eu, Esder Ribeiro, e meu amigo Washington Junior ainda quer ter o primeiro contato com uma impressora 3D MSLA! Eu, Esder Ribeiro, e meu amigo Washington Junior estávamos pesquisando sobre impressora 3D para impressão com resina, para utilizarmos em impressões orgânicas e de tamanhos que são mais complicados de serem feitos com impressoras FDM. As impressões orgânicas precisam de uma atenção maior, por terem alguns detalhes que as impressoras de filamentos não conseguem imprimir com muita perfeição. Com essa ideia, pesquisamos

muito sobre preços, marcas, configuração e até a dimensão da própria impressora que era importante, principalmente para quem não tem muito espaço.

## *Achado*

Navegando pelo Instagram, encontrei um financiamento coletivo da Lite3DP 3D Printer no site Crowd Supply (https://www. crowdsupply.com/lite3dp/lite3dp-3d-printer). A Lite3DP S1 é uma mini impressora 3D de resina MSLA com base no Arduino, ou seja, baseada em código aberto. Pela sua simplicidade de funcionamento e pela facilidade para a montagem, ela acabou me chamando atenção, principalmente o valor de \$89 (agora \$99) do kit completo.

### *Compra*

A aquisição do kit da impressora Lite3DP S1 é bem facil, bastando acessar o site (https://www.crowdsupply.com/lite3dp/ lite3dp-3d-printer), realizar um cadastro com os dados pessoais e fazer o pedido clicando em (Pre-order) no lado direito da página.

Após isso você será encaminhado para a página do carrinho de compras para confirmar o pedido, logo depois será preciso adicionar o país e o código postal (CEP) e assim ele irá calcular o valor do frete.

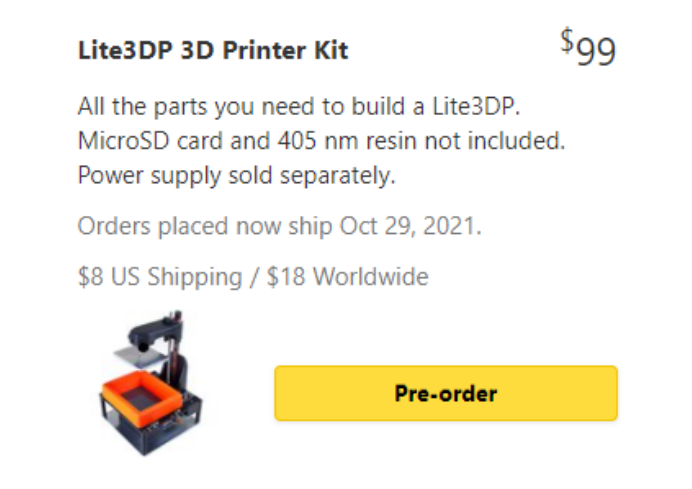

Bem fácil, não é? Vamos agora para o pagamento, clicando em "Proceed to Checkout" (Fazer o check-out) ele irá lhe encaminhar para adicionar os dados financeiro e de envio do destinatário. É bom lembrar que é preciso de um cartão internacional para fazer o pedido, todos os valores estão em dólares americanos e também que, além do valor do frete e do rastreamento, ainda teremos que desembolsar o valor da taxa da alfândega, que geralmente é de 60% do valor do produto+frete.

Com o pedido concluído agora é só esperar a postagem, o envio total durou cerca de 17 dias para chegar em casa, sendo todos os pedidos enviados dos EUA. Porém, no nosso caso, foram cerca de 9 meses de espera, já que se tratava de um financiamento coletivo e teve que existir toda uma espera pela fabricação das peças em maior escala (foram pelo menos 352 apoiadores ao projeto, incluindo nós, e mais de 47 mil dólares arrecadados para a sua realização).

### *Como chegou e o processo de montagem*

Por ser uma impressora open source eu imaginava que ela chegaria desmontada e com algumas partes para soldar… Realmente ela veio desmontada, mas com todos os componentes para encaixe, de relativamente fácil montagem. Dividida em três caixas dentro de uma embalagem maior e bem segura. Um ponto positivo é que a maioria das ferramentas necessárias para a sua montagem

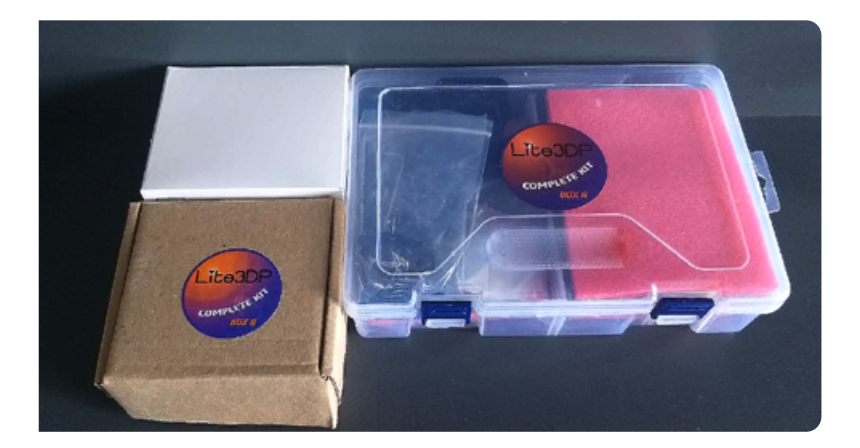

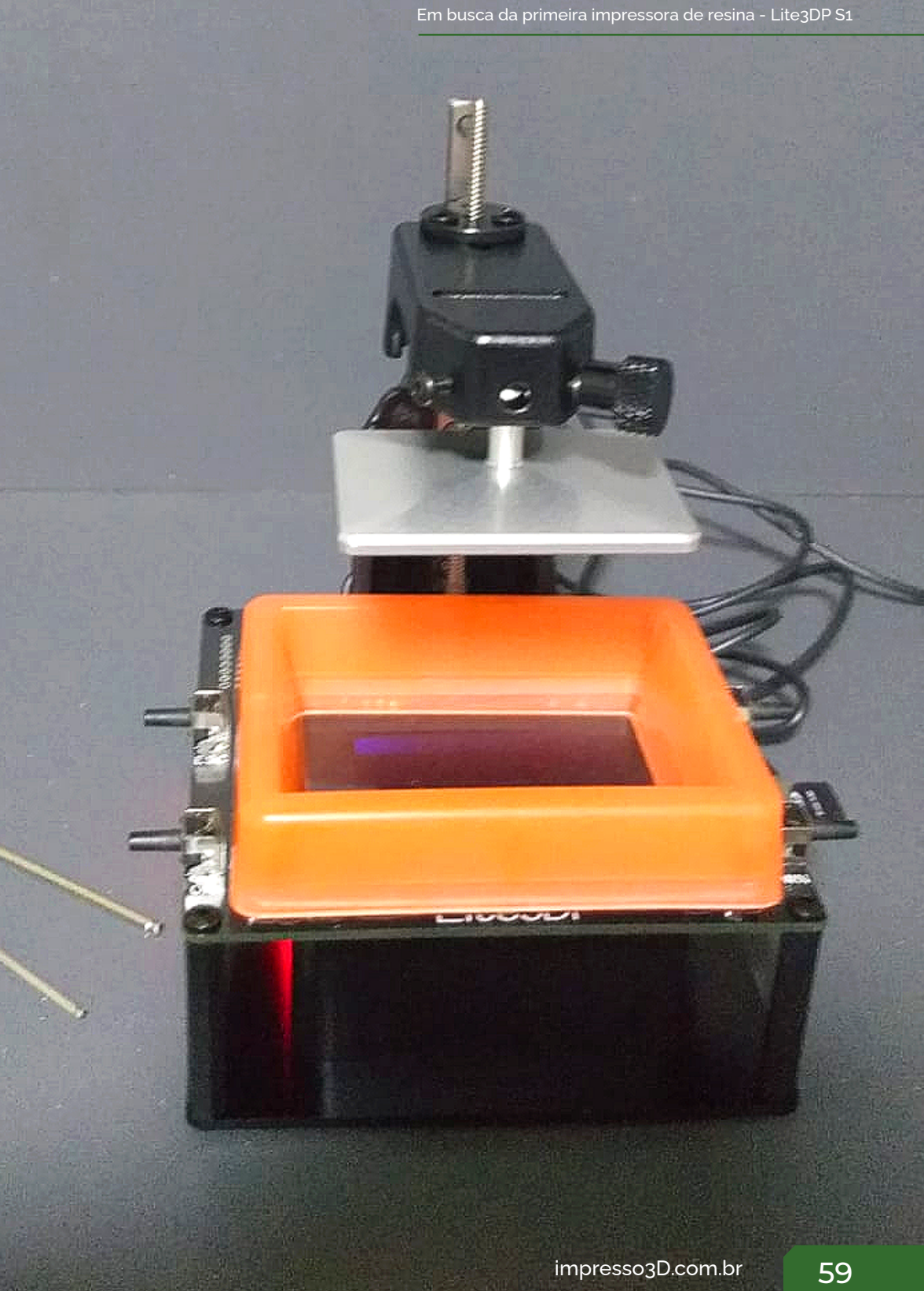

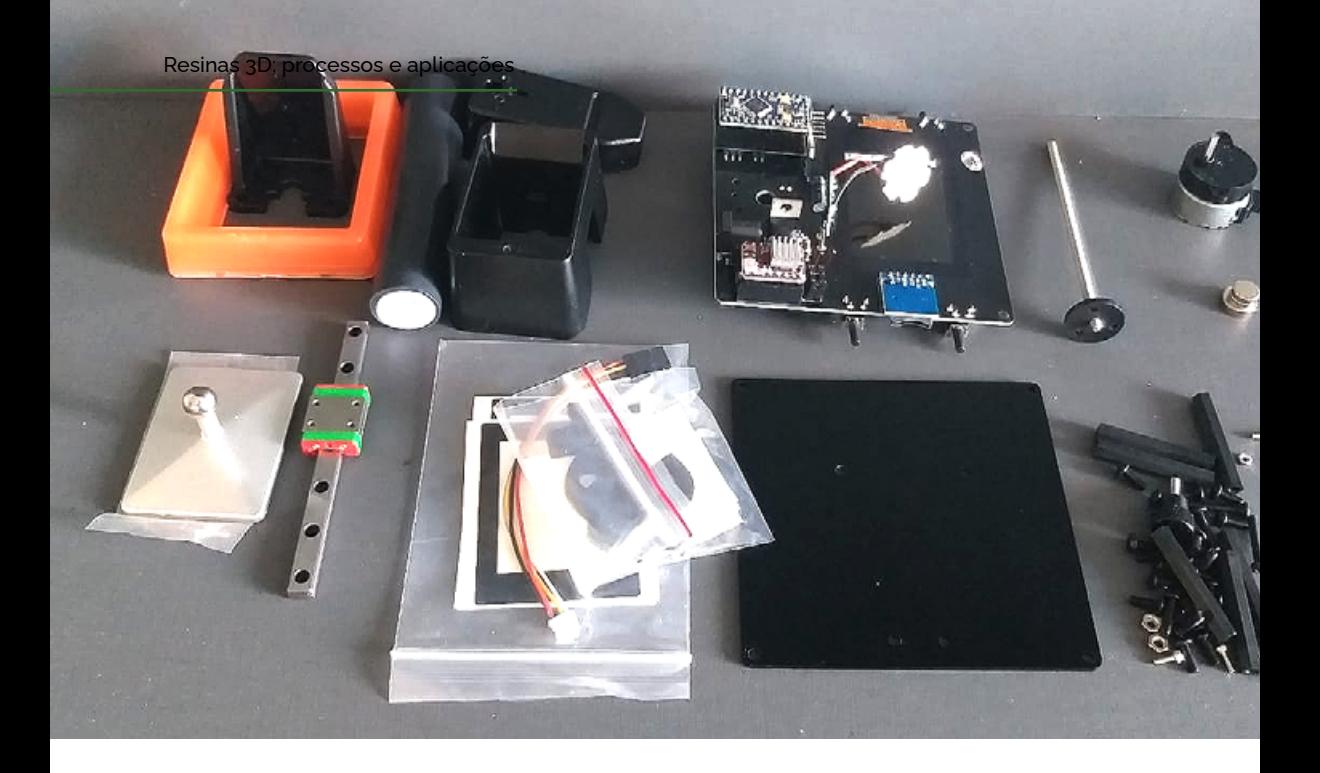

vem junto. Foram cerca de 30min, tomando como base os vídeos disponibilizados no próprio site do fabricante (http://lite3dp.com).

### *Fatiamento*

Para iniciar uma impressão 3D, em uma impressora de filamento, é preciso transformar o modelo 3D em coordenadas. Na Lite3DP S1 é um pouco diferente: precisamos transformar o arquivo 3D em uma sequência de imagens, que formam cada "camada" do modelo. Com a ajuda do programa CHITUBOX, podemos iniciar o fatiamento, mas antes teremos que importar o perfil da impressora, que podemos encontrar no GitHub da Lite3DP, que contém toda a documentação da impressora (especificações, firmware, modelos das peças, etc.). Após realizar o download do perfil da impressora Lite3DP-S1-Chitubox-profile.cfg, será necessário importar o perfil para o CHITUBOX, clicando em Configurações e depois em Perfil de importação . Assim, podemos adicionar o arquivo a ser impresso, observando as dimensões da impressão para não cortar a peça (ou usar Scale to fit, no terceiro ícone do lado esquerdo da tela, para redimensionar para o tamanho máximo que caiba), então podemos clicar no botão Fatiar. Ele abrirá uma nova aba, mostrando os dados

da impressão, então podemos salvar o arquivo com a extensão .zip. Esse arquivo precisa ser convertido em imagens e renomeado, e para isso os desenvolvedores criaram um programa (Lite3DP Converter), que também pode ser baixado no GitHub. Para realizar a conversão é preciso abrir o Lite3DP Converter, adicionar o arquivo .zip, lembrando de inserir o cartão microSD no computador para que o programa o reconheça, selecionar a unidade do cartão, definir um nome (que será a pasta criada) e depois em OK. Agora é só colocar o cartão microSD na impressora para imprimir.

## *Impressão*

A minha primeira impressão na Lite3DP S1 foi bem tranquila, sendo o processo bem simples. O primeiro passo é ligá-la na energia (conectando a fonte) e encaixar o cartão microSD. Em seguida, vem o nivelamento da plataforma, no qual é preciso adicionar uma folha pequena de papel sobre a tela da impressora, afrouxar o parafuso da superior da plataforma e pressionar o botão OK, ela descerá até o final (até tocar o papel sobre a tela), podemos então fazer ajustes com os botões UP e DWN, e então apertamos o parafuso novamente e pressionamos OK novamente, para a plataforma subir. Após realizado o nivelamento, adicionamos a cuba de resina (comumente chamada de VAT), sobre o display, que adere magneticamente e se mantém firme. Adicionamos a resina nele e, usando os botões UP e DWN, escolhemos a pasta desejada (que foi criada pelo Lite3DP Converter). Em seguida, teremos configurações sobre a altura de camada e tempos de exposição, onde usaremos também os botões dela para fazer as alterações.

## *Conclusão*

Para quem quer uma impressora 3D de resina que tenha um bom custo benefício, ela se saiu muito bem. Tive um problema na primeira impressão, quando não realizei o alinhamento correto da plataforma, porém na segunda impressão tive 100% de sucesso .

A peça foi impressa sem nenhum defeito, utilizei álcool 70% para removê-la da plataforma, descolando com facilidade e sem danificar.

Posso dizer que a Lite3DP S1 é uma impressora que foi bem desenvolvida, desde a parte estrutural até a parte de software, com uma experiência de montá-la e manuseio bem satisfatórios. E a qualidade da impressão fica excelente para uma máquina tão simples e de fácil acesso.

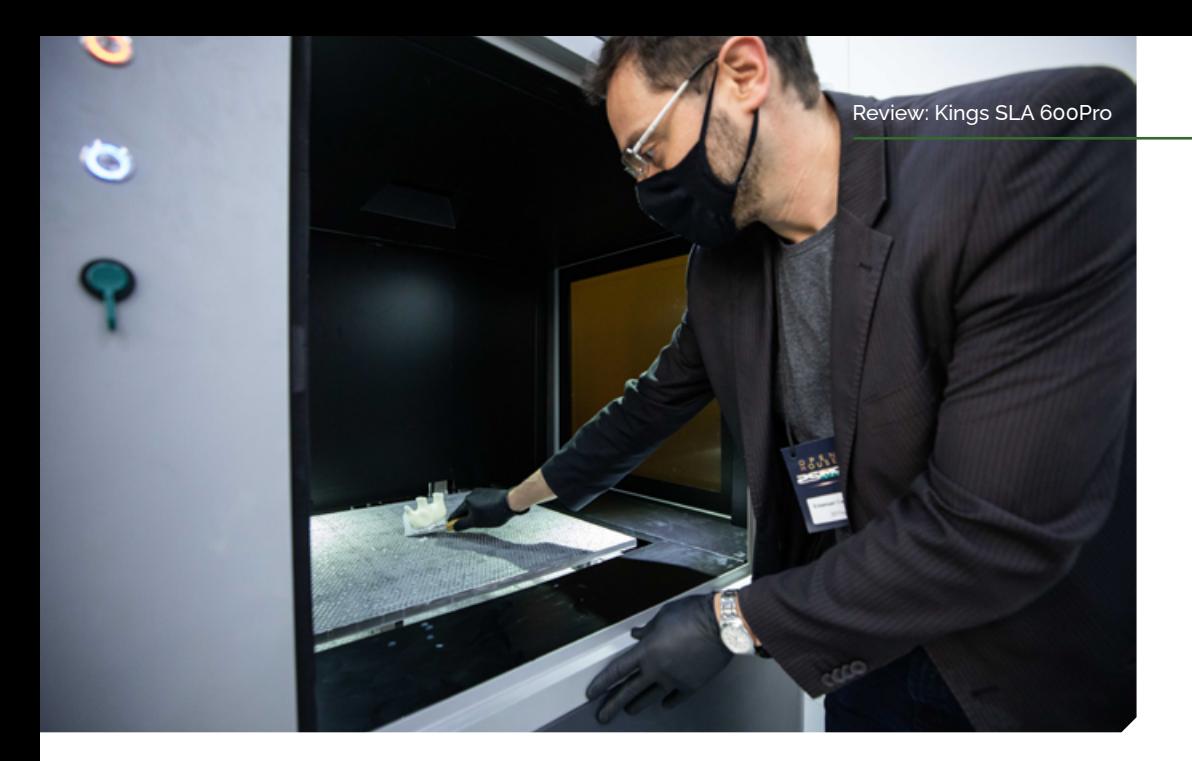

# Review: Kings SLA 600Pro

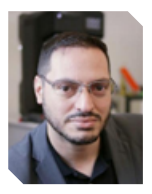

por **Emanuel Campos**

Atua como engenheiro de aplicações para manufatura aditiva desde 2000 com foco em aplicações industriais e para a educação. @e2campos

ocês sabem que sou péssimo piadista, ou melhor dizendo,<br>amo piadas ruins, por isso quando digo que não é que eu<br>não conhecia a SIMCO além do fato de escreverem 5 errado,<br>á sé uma piada mim, que provevelmente, eleció outire amo piadas ruins, por isso quando digo que não é que eu não conhecia a SIMCO além do fato de escreverem 5 errado, é só uma piada ruim, que provavelmente, eles já ouviram inúmeras vezes. Mas o fato é que já encontrei com a SIMCO em diversas feiras de máquinas, de plástico, da indústria, ao longo das quase 3 décadas que trabalho no mercado de máquinas, mas só fui realmente conhecê-la, por intermédio do Rubens Medino da 3DToys.

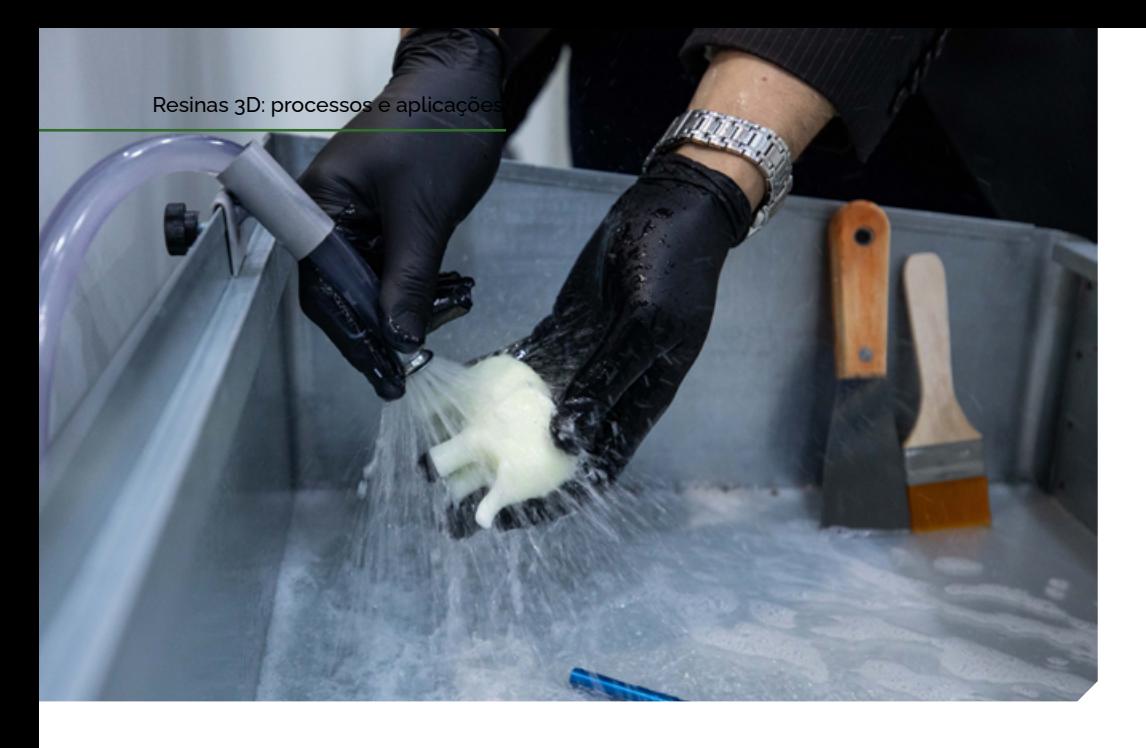

A SIMCO tem 25 anos na indústria de máquinas, foi pioneira trazendo máquinas da Pinnacle ainda em 1996, e cresceu seu portfólio incorporando sistemas de CNC, injetoras e em março deste ano, impressoras 3D da marca Kings, empresa chinesa que produz impressoras de grande formato, pelo sistema SLA, exclusivamente para uso industrial, já que são máquinas que iniciam sua faixa de preço em 80.000 dólares FOB/ex WORKS.

Aqui cabe um parêntese, já que eu nem imaginava em meio a uma invasão chinesa de impressoras 3D aos nossos lares, liderada mundialmente pela Creality, mas acompanhada de nomes como BiQi, Two Trees Bluer e outras marcas que se fizeram famosas em nossa país, que a China ainda tem todo um portfólio de impressoras industriais prontas para ganhar o mundo, e entre essas marcas, a Kings foi a pioneira na categoria a aterrissar em nosso país.

Se os prognósticos estiverem corretos, será a primeira de muitas marcas que vão passar a mirar nosso país, mas esse é assunto para outra edição, aqui vamos falar da Kings.

Fui contratado pela SIMCO para formar seu corpo de vendas sobre manufatura aditiva, realizar duas palestras sobre Moldes Impressos, baseada no processo que a FormLabs e a Stratasys já utilizam do chamado 3DIM (3D printed Injection Molding), e que é um potencial que a marca da China se diz mais do que capaz. Mas o mais impressionante disso tudo, é que com um contato de menos de 4 horas com a impressora, eu já estava operando-a!

Sempre falo que a grande diferença entre sistemas industriais e impressoras desktop ou domésticas é a repetibilidade, abrir mão de milhares de settings, para garantir que qualquer pessoa opere o sistema e obtenha, sempre, as mesmas peças e com a mesma qualidade. Isso é mais do que verdade aqui, sem nenhum curso além das indicações de seus operadores, Fábio Mota e Bruno Keiler Chimin, eu já estava imprimindo, limpando a peça e colocando-a para cura, mas me adianto.

A Kings 3D Printing é uma empresa chinesa, hospedada em Shenzhen (onde mais), fundada em 2008 focada em impressoras SLA, o processo de impressão mais antigo da Terra, onde um feixe de laser desenha sobre uma camada de resina fotossensível a camada da peça que desejamos obter, com altura de 0,01mm cada layer. Suas impressoras são de grande formato, partindo da máquina de entrada, a SLA 3035, com 300x350x350mm de envelope

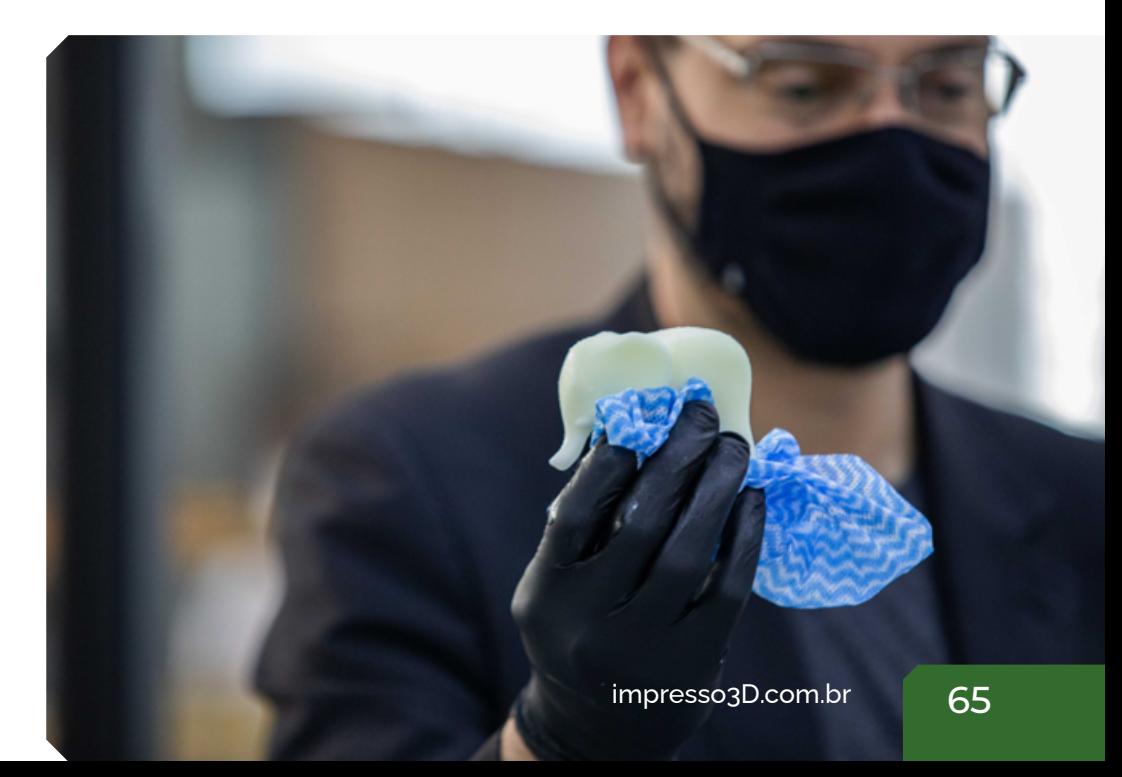

de construção (foto 1), e chegando na imensa SLA 2700, com absurdos 2700x900x800mm de volume de construção. A empresa ainda oferta uma impressora de SLS chamada KS350, que a SIMCO não nega poder trazer ao país se tiver demanda.

Impressoras industriais de SLA se diferenciam das pequenas DLP e LED que conhecemos, por terem a peça submergindo a cada camada, em um recipiente cheio de resina, ao invés de irem subirem ao longo do eixo Z, como vemos nas máquinas desktop de SLA, seja da FormLabs, da Creality ou de qualquer outro fabricante.

Isso, claro, gera um alto custo de instalação já que a máquina que operei, por exemplo, com 600x600x400mm de volume de impressão, precisa de 220 litros de resina para iniciar os trabalhos. Por outro lado, como uma máquina pensada para se manter trabalhando continuamente, isso gera muito menos preocupação em ficar completando o VAT e coisas do gênero. Esse modelo, a SLA 600 Pro, particularmente, está sendo vendida pela SIMCO ao redor dos 110.000 dólares FOB/ex WORKS.

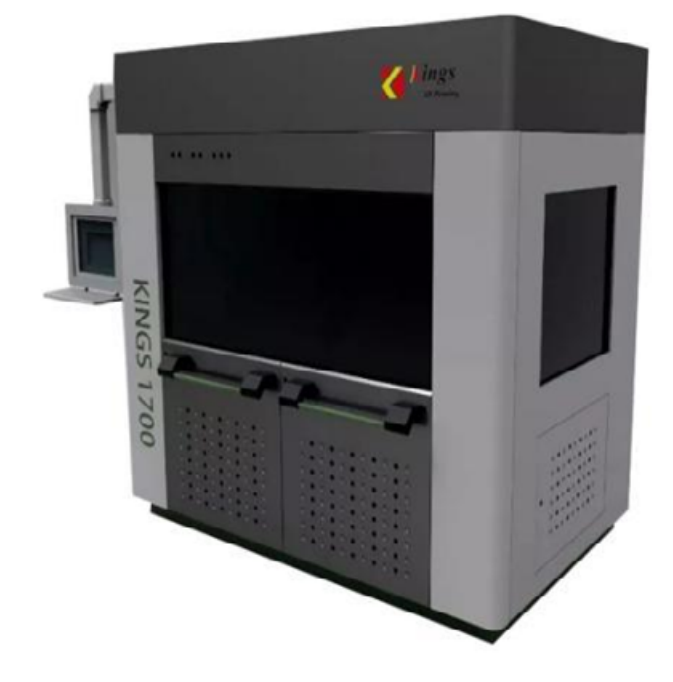

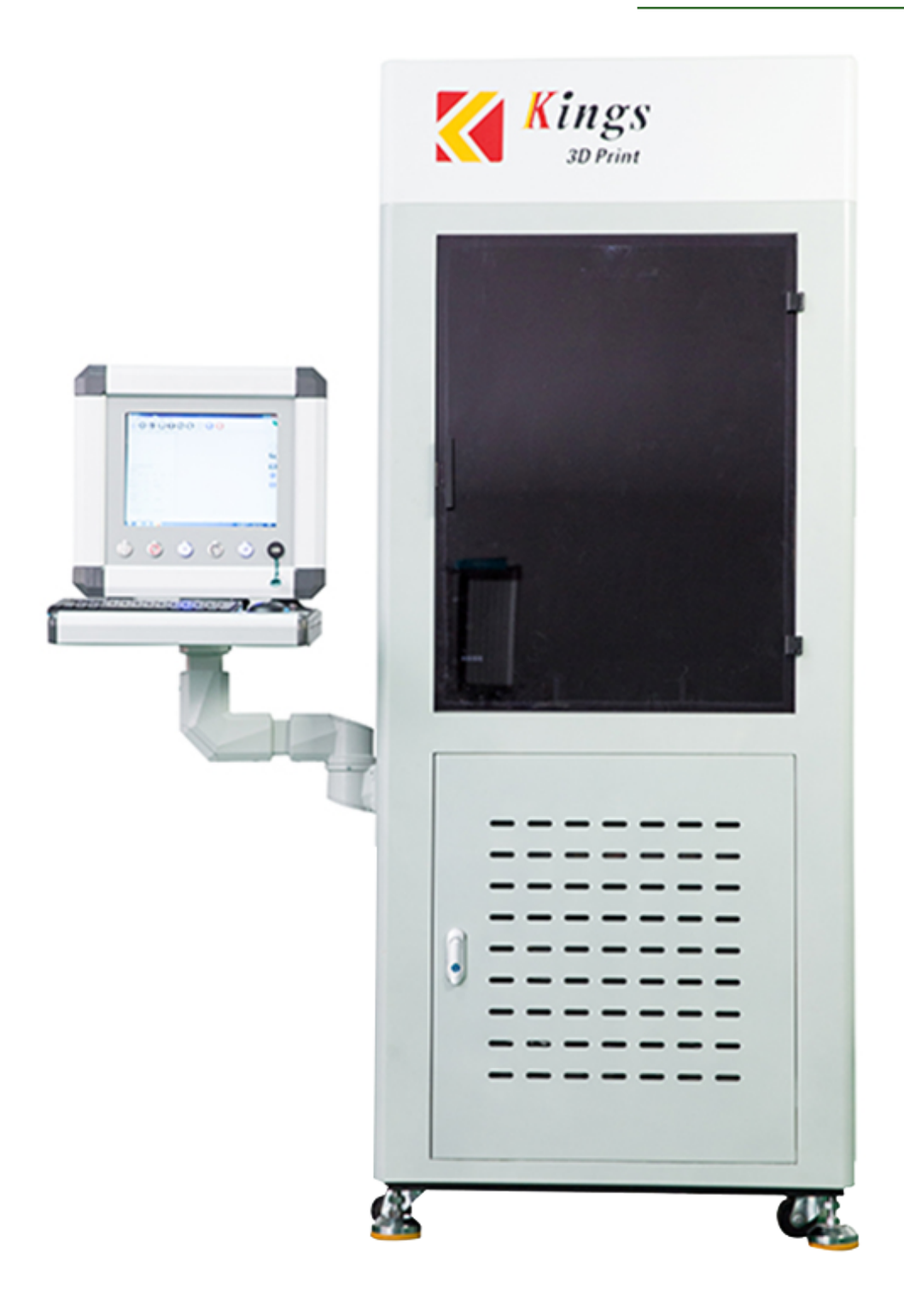

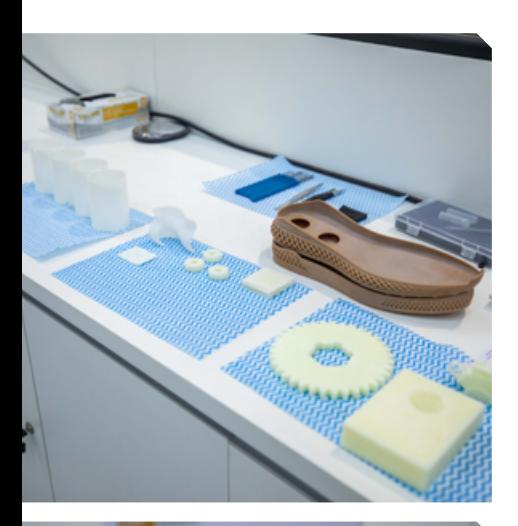

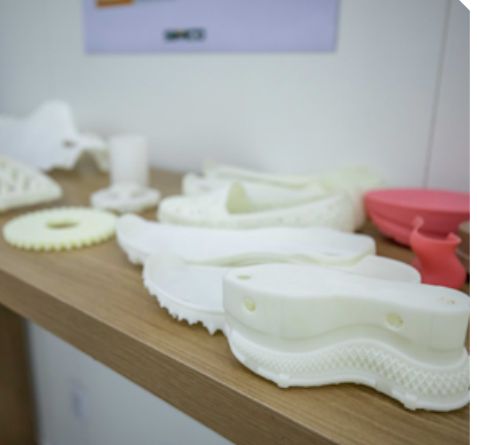

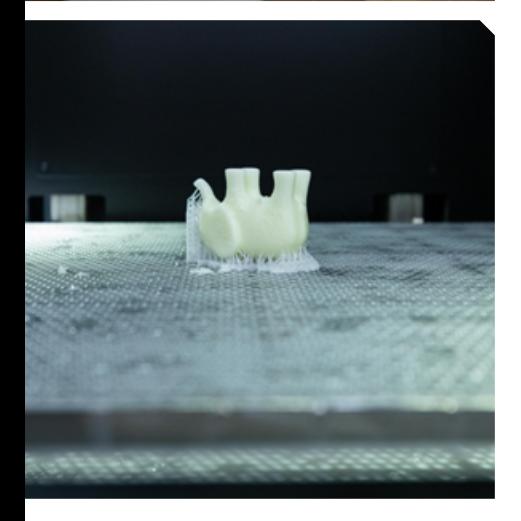

Junto com a impressora ainda acompanham diversos itens, que vão do famoso kit de acabamento e remo ção de suporte, ferramentas diversas que a máquina demanda, um tanque de lavagem e limpeza das peças, um tanque para deixar as peças descan sando após a impressão, e deixar a resina escorrer para um galão, onde pode ser reaproveitada na impressora e uma estufa de luz UV com timer e temperaturas controladas, para acele rar a secagem da peça. A Kings anun cia que peças bem lavadas precisam de apenas 45 minutos para atingir estabilidade dimensional e resistência mecânica, e com 90 minutos na estufa, estão prontas até para aplicações mais exigentes, como moldes de injeção impressos em 3D.

Por fim, ainda sobre seu hardware, a impressora é bivolt de baixo consumo, um alívio num mundo de impressoras industriais trifásicas, seu laser é de baixo consumo e base ado em fibra de ótica, para maior precisão e redução de custos e sua resina, ainda que fantástica, não tem chip eprom ou alguma restrição direta ao uso de outras resinas, mas que, claro, evidentemente, testar outras resinas irá arruinar a garantia da máquina. Ah, claro, a impressora trabalha em rede, o que ajuda muito a operá-la a distância.

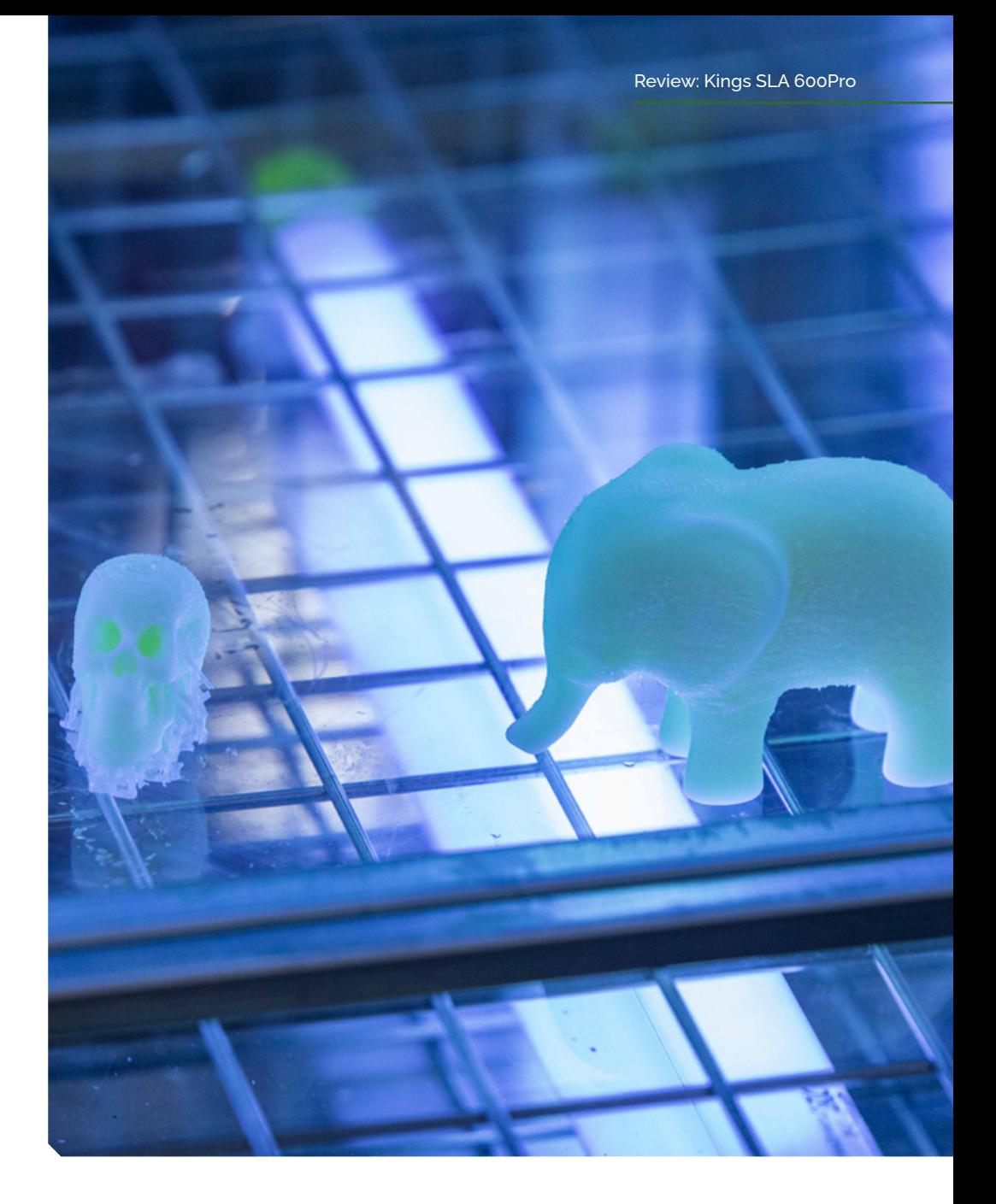

Falando em resinas, a empresa de Shenzhen dispõe hoje de 6 resinas, duas que emulam o ABS, chamadas de KS408, KS408B e a KS608, perfeita para aplicações que requeiram certa elasticidade da peça impressa, grande resistência mecânica. O material indicado para moldes é a KS408B pela sua maior rigidez.

Todos os materiais possuem datasheet detalhado no site da fabricante, o que facilita muito aventar outros usos para seus materiais e compará-los com as resinas de outros fabricantes.

A resina KS158T emula o material conhecido como PMMA, polimetilmetacrilato, mas você deve conhecer esse material com o nome de acrílico mesmo. Alta transparência e precisão são os pontos de venda desse material.

A resina KS168 é uma resina translúcida básica, orientada para peças de divulgação e protótipos em geral, e a KS198S é uma resina que emula borracha e o grande trunfo da marca, que anuncia uma resina ¨rubber like¨ que não resseca ou se quebra com o tempo e exposição à luz UV, e atribui o sucesso da marca no setor calçadista a essa resina em particular.

Para saber mais das resinas da empresa e ver seus datasheets basta acessar aqui: [https://www.kings3dprinter.com/material/](https://www.kings3dprinter.com/material/  ) 

Fechando o tripé que qualifica um sistema de impressão 3D, já vimos Hardware, já vimos Materiais, e agora falta Software, e aqui em geral é o calcanhar de aquiles de muitas fabricantes, mas não é o caso da Kings, que não economizou e usando uma plataforma (kernel) muito utilizado no mercado, a Voxeldance Additive, que também é utilizado pela Arcam, Carbon e diversas outras empresas e que é muito intuitivo, muito completo, sem ser impossível de operar. Com apenas 15 minutos aprendendo com o Fabio Mota e o Bruno Chimin, eu já estava produzindo peças ocas, diferentes tipos de suporte, dispondo peças na bandeja da impressora, e enviando arquivos para impressão.

Em geral, nos dois dias que estive com a impressora, mesmo com o abre e fecha constante, comum de feiras de demonstração, a impressora produziu uma quantidade de peças impressionante, todas com alta qualidade, e atesto a simplicidade de uso do sistema. Não por um acaso, a SIMCO teve que trazer sua unidade de demonstração correndo, já que a primeira unidade que haviam trazido, ainda durante a pandemia, já foi vendida antes mesmo de chegar ao país para uma importante indústria calçadista.

Não fosse só a iniciativa da SIMCO em trazer uma nova impressora para o Brasil, Vitor Ortega, Diretor de Novos Negócios na empresa ainda promete ofertar o Laboratório 3D da SIMCO para escolas e ações em conjunto com a prefeitura de Campinas, formando no longo prazo, quem sabe, um dos MakerSpaces ou FabLabs mais chiques e avançados do país. Uma iniciativa que foi recepcionada e inspecionada por Adriana Flosi, da Secretaria do Desenvolvimento Econômico do município, e que prestigiou ao Open-House da SIMCO pessoalmente.

Eu não sei vocês, mas já estou ansioso que outros sistemas chegarão ao país ao longo dos próximos anos, que tesouros a China estava escondendo por lá para o segmento industrial, e reforço meus parabéns à SIMCO, pelo pioneirismo em trazer um novo player ao mercado brasileiro, que assistiu a algumas desistências durante a pandemia, nomes internacionais inclusive, mas que agora, com a ajuda da empresa de Campinas, iniciamos uma renovação do nosso cenário, e renovação é sempre bem-vinda!

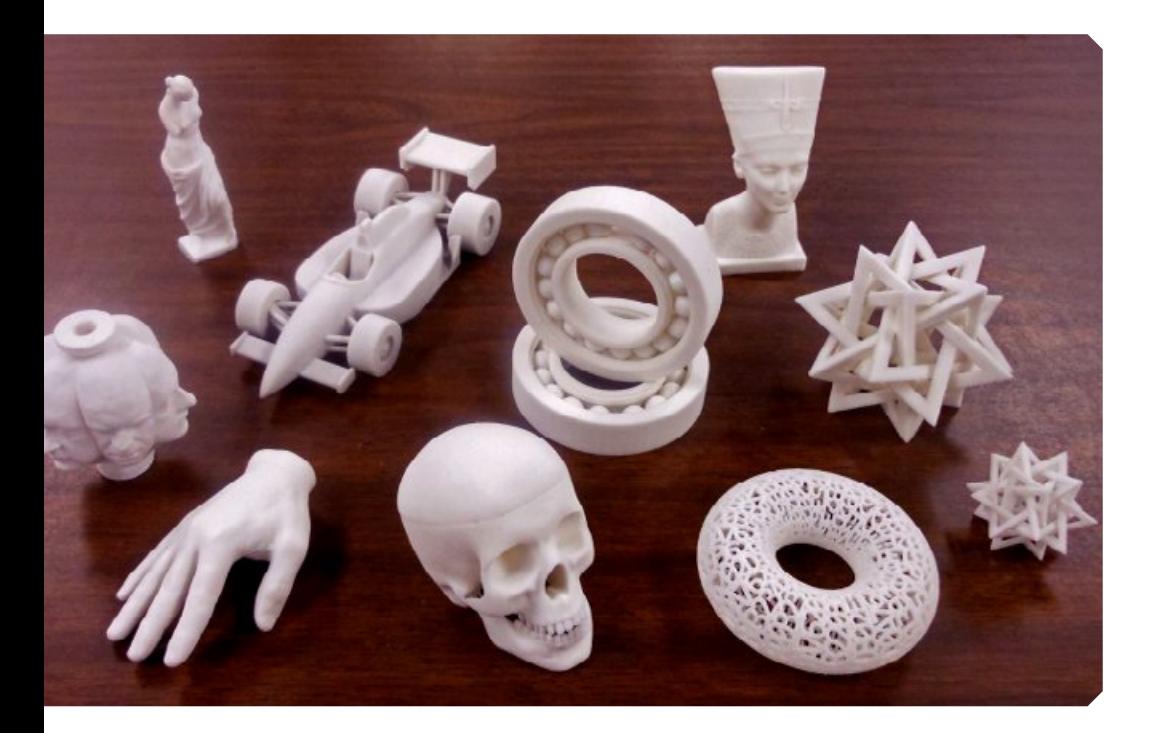

# Conheça um pouco do mercado argentino com a OptimusPrint 3D

Somos a Optimus Print, uma PME (Pequenas e Médias Empresas) argentina criada em 2019, temos 6 máquinas em uso, não são muitas, mas principalmente é para mesmorfico Empresas) argentina criada em 2019, temos 6 máquinas em uso, não são muitas, mas principalmente é para mostrar a operação aos clientes já que o nosso item específico não é a impressão por encomenda, mas sim a venda de formação de utilizadores de equipamentos, peças de reposição, melhorias
e suprimentos para tudo o que vendemos. No momento vendemos apenas impressoras FDM por acreditarmos que a tecnologia SLA (embora seja o futuro) ainda carece de um pouco de desenvolvimento no mercado.

Um dos parceiros da empresa é experiente em tecnologia e construiu sua própria impressora há quase 10 anos. A partir desse momento, nunca mais saiu do negócio e cresceu ao lado dele. Algum tempo depois, sabendo que eu era formado em Marketing, ele levantou um problema que eu sofria como usuário, a impressão 3D não se espalhava na Argentina, pois os usuários não conseguiam boas marcas (que se existiam no mundo, mas não no nosso país) e sim conseguiram trazê-los do exterior, não tinham formação nem peças sobressalentes. Ficou evidente a necessidade de uma solução em termos de fornecimento e suporte aos usuários, a todo o serviço de impressão 3D em geral.Entramos diretamente com foco na impressão 3D, especializada e 100% dedicada a essa área.

O mercado na Argentina está em fase de crescimento, entrando em sua fase de maturidade como hoje, o que não significa que se a tecnologia avançar como acreditamos, ela permanecerá por muito tempo em estágios de crescimento constante. Hoje em dia entraram no mercado grandes importadoras, com muito orçamento e que vêm de outras áreas, isso sempre acontece quando se veem um negócio em crescimento e há orçamento para monopolizar grandes quotas de mercado, o que levou os empresários dedicados à impressão 3D a não podendo permanecer no negócio a não ser que tratassem da própria importação ou fabricação de impressoras, uma vez que os custos e preços são controlados por terceiros na maioria dos casos. No que se refere à fabricação nacional, embora existam, ainda não conseguem competir em preço / qualidade com as impressoras fabricadas no exterior, onde seus custos de fabricação e operação são menores.

Muitas pessoas hoje entram em campo pensando em ter uma oportunidade de trabalho, é uma excelente ferramenta de trabalho, mas carrega um know-how que muitas vezes o usuário não tem vontade de aprender. Por sua vez, uma única impressora pode ajudar com uma renda extra, mas não para realizar um negócio, isso pode ser alcançado quando as chamadas "fazendas" são obtidas, onde várias impressoras trabalham em uníssono para reduzir o tempo de impressão e poder atender pedidos maiores que permitem a renda de capital que sustenta um negócio.

O mercado argentino cresce à medida que mais pessoas descobrem as funcionalidades desta tecnologia, tudo o que podem fazer com ela, por isso há cada vez mais fabricantes no país e se difundem cada vez mais a impressão 3D criando um ciclo de crescimento para a indústria.

As empresas encontraram na impressão 3D uma forma de criar protótipos, de fabricar detalhes ou peças para os produtos que já fabricaram, isto ainda é pouco utilizado, mas confio e acredito que cada vez mais empresas compreenderão que a utilização que podem dar a um 3D impressora, tudo é lucro para eles.

Não estou muito claro sobre o mercado argentino no mercado latino-americano, pela minha experiência vejo que a manufatura local ainda tem que percorrer grandes caminhos para alcançar uma posição forte no continente. Talvez as empresas de filamentos sejam mais avançadas nesse sentido, como a Grilon, que atendem aos padrões de qualidade ISO e seu produto é realmente bom.

As perspectivas futuras do setor são promissoras, pois com os celulares acho que um dia a tendência é que todas as famílias tenham uma impressora em casa, que muitos produtos sejam vendidos digitalmente para que possam ser impressos em casa e que esta tecnologia muda e melhora a taxas vertiginosas, o que encoraja sua mudança assídua. Na Argentina, como em muitos outros países, fatores externos políticos, econômicos, ambientais e sociais influenciarão o ritmo de crescimento desta indústria.

A Optimus Print continua e vai continuar a apostar em ajudar o utilizador e prestar o melhor serviço ao cliente, acreditamos que este é o nosso valor diferenciador. No início da pandemia, tivemos a oportunidade de nos juntar a muitos outros fabricantes e fabricar máscaras para o pessoal essencial (saúde, segurança, transporte, etc.). Muitas pessoas se juntaram às montadoras também doando elásticos, dinheiro, seu tempo ou transporte e tudo que pudesse ajudar e foi uma das primeiras vezes que nosso negócio teve grande reconhecimento social.

## Conheça mais a OptimusPrint 3D:

- <https://optimusprint.com.ar/>
- [https://www.instagram.com/optimus\\_print3d/](https://www.instagram.com/optimus_print3d/ )

Esse eBook é uma coletânea de artigos sobre os processos e aplicações das resinas fotossensíveis utilizadas na manufatura aditiva (impressão 3D), os quais foram publicados por vários especialistas na revista digital Impresso 3D, em torno dos dois anos de sua existência.

Agradecemos seu download e contribuição para a produção desta publicação! Desejamos uma boa leitura.

Ğ

 $\bullet$ 

## impresso3D